# Package 's2dv'

March 8, 2020

Title A Set of Common Tools for Seasonal to Decadal Verification

Version 0.0.1

Description The advanced version of package 's2dverification', which the details can be found in Manubens et al. (2018) <doi:10.1016/j.envsoft.2018.01.018>. It is intended for 'seasonal to decadal' (s2d) climate forecast verification, but it can also be used in other kinds of forecasts or general climate analysis. This package is specially designed for the comparison between the experimental and observational datasets. The functionality of the included functions covers from data retrieval, data post-processing, skill scores against observation, to visualization. Compared to 's2dverification', 's2dv' is more compatible with the package 'startR', able to use multiple cores for computation and handle multi-dimensional arrays with a higher flexibility.

**Depends** maps, methods,  $R$  ( $>= 2.14.1$ )

Imports abind, bigmemory, GEOmap, geomapdata, graphics, grDevices, mapproj, parallel, ClimProjDiags, stats, plyr, ncdf4, multiApply  $(>= 2.0.0)$ 

Suggests easyVerification, testthat

License LGPL-3

URL <https://earth.bsc.es/gitlab/es/s2dv/>

BugReports <https://earth.bsc.es/gitlab/es/s2dv/issues>

LazyData true

SystemRequirements cdo

Encoding UTF-8

RoxygenNote 5.0.0

NeedsCompilation no

Author BSC-CNS [aut, cph], An-Chi Ho [aut, cre], Nuria Perez-Zanon [aut]

Maintainer An-Chi Ho <an.ho@bsc.es>

Repository CRAN

Date/Publication 2020-03-08 17:20:09 UTC

# <span id="page-1-0"></span>R topics documented:

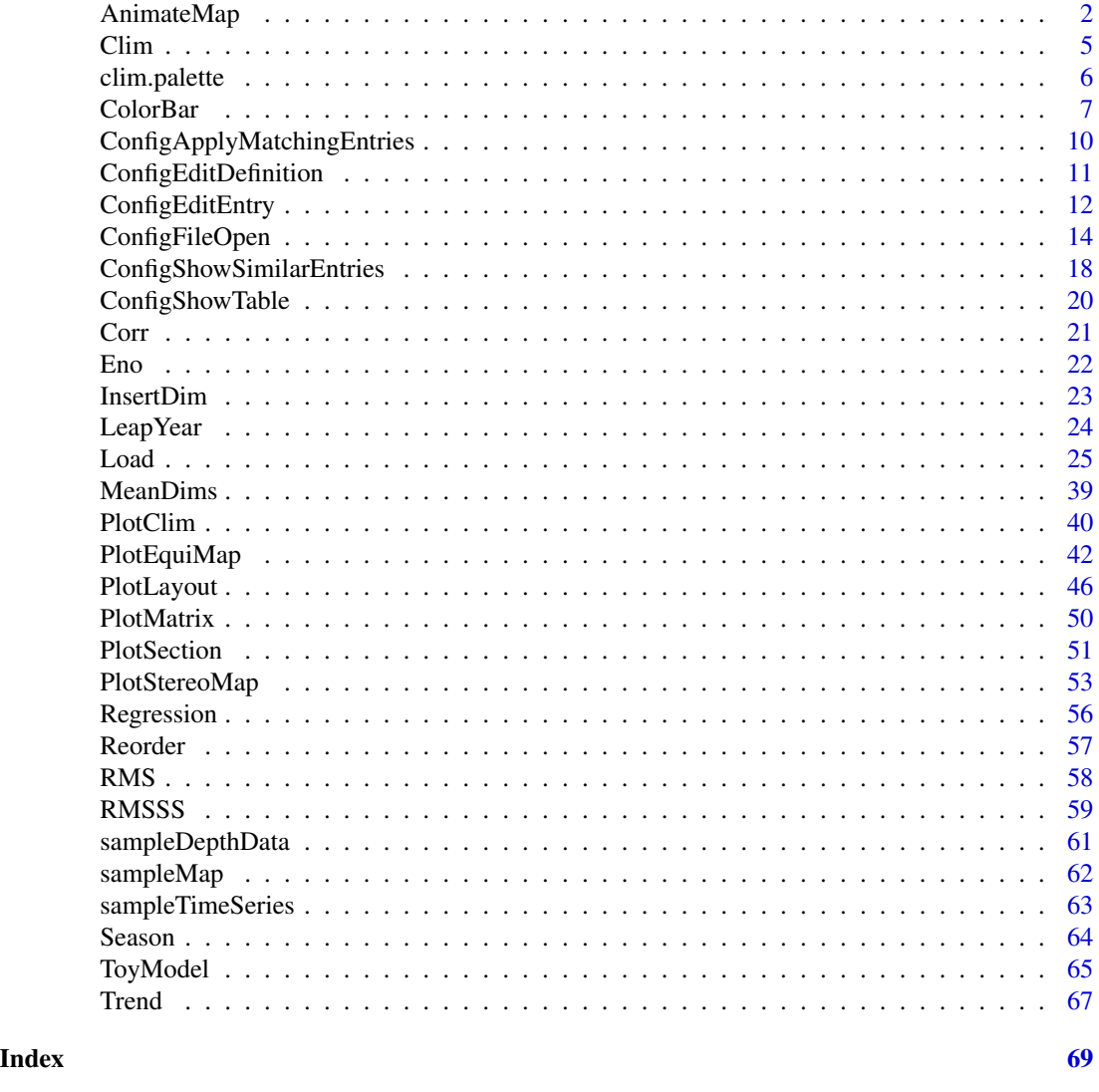

AnimateMap *Animate Maps of Forecast/Observed Values or Scores Over Forecast Time*

# Description

Create animations of maps in an equi-rectangular or stereographic projection, showing the anomalies, the climatologies, the mean InterQuartile Range, Maximum-Mininum, Standard Deviation, Median Absolute Deviation, the trends, the RMSE, the correlation or the RMSSS, between modelled and observed data along the forecast time (lead-time) for all input experiments and input observational datasets.

# AnimateMap 3

# Usage

```
AnimateMap(var, lon, lat, toptitle = rep("", 11), sizetit = 1, units = "",
  monini = 1, freq = 12, msk95lev = FALSE, brks = NULL, cols = NULL,
 filled.continents = FALSE, lonmin = 0, lonmax = 360, latmin = -90,
 latmax = 90, intlon = 20, intlat = 30, drawleg = TRUE,
 subsampleg = 1, colNA = "white", equi = TRUE,
 fileout = c("output1_animvsltime.gif", "output2_animvsltime.gif",
 "output3_animvsltime.gif"), ...)
```
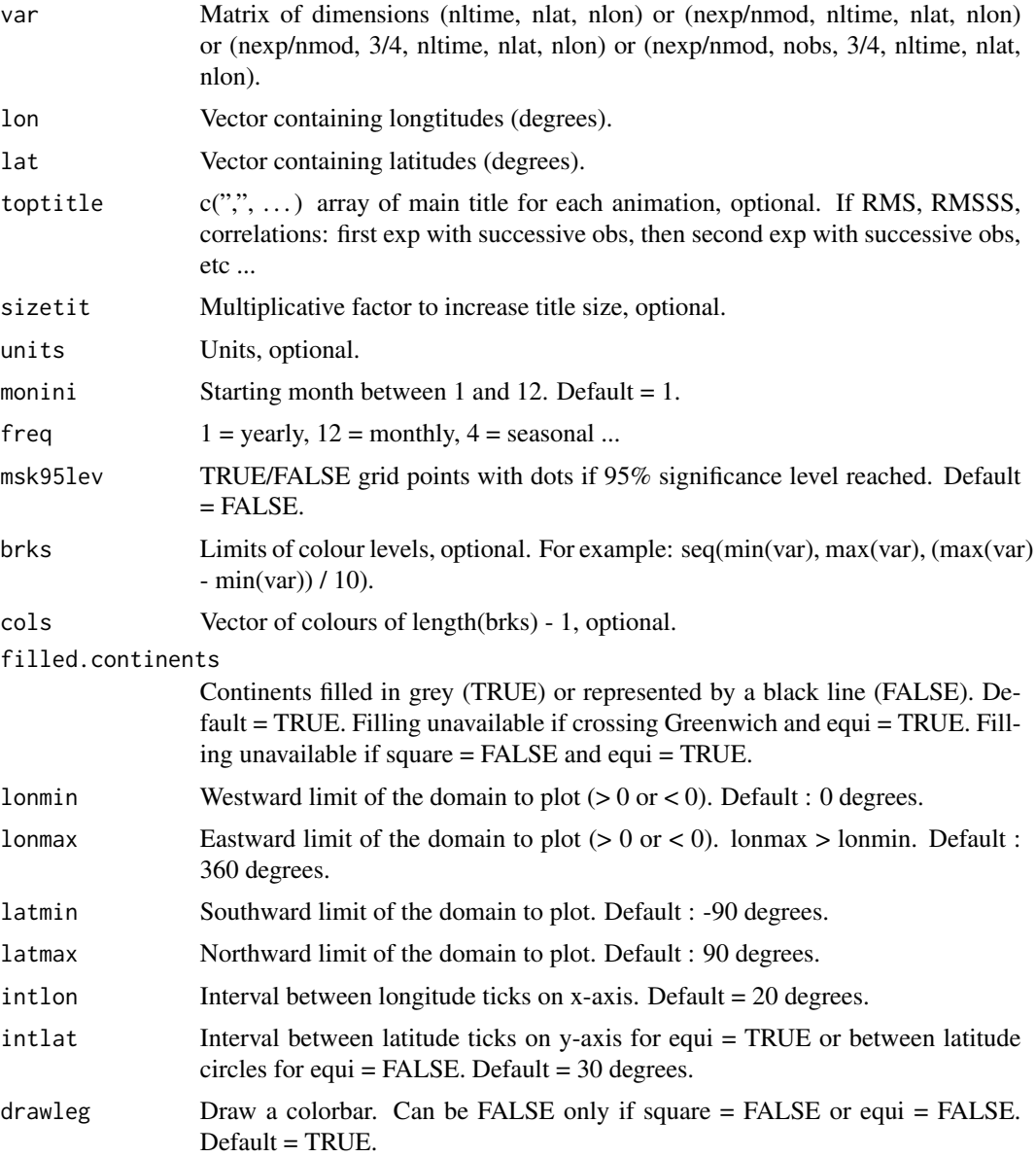

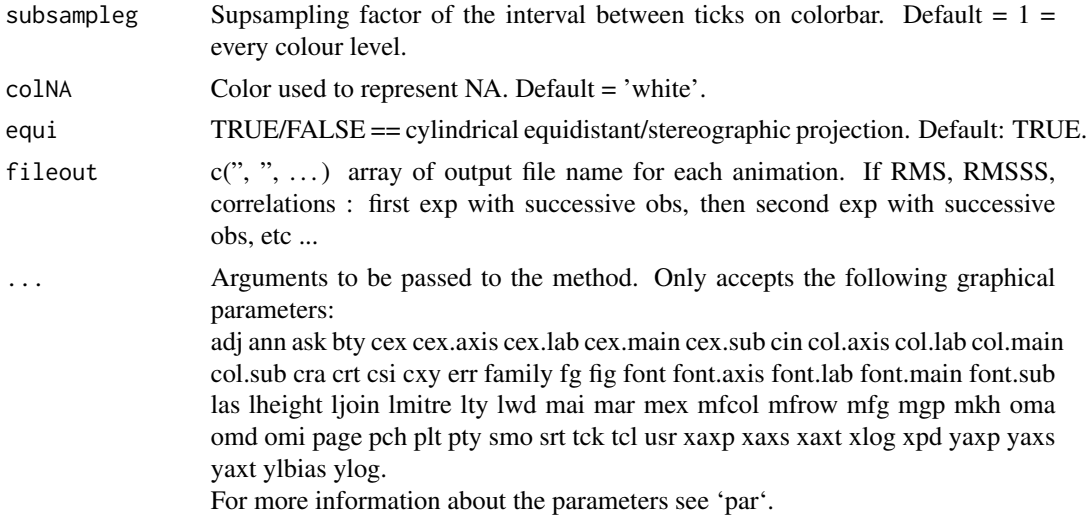

# Details

Examples of input:

- 1. Outputs from clim (exp, obs, memb = FALSE): (nmod, nltime, nlat, nlon) or (nobs, nltime, nlat, nlon)
- 2. Model output from load/ano/smoothing: (nmod, nmemb, sdate, nltime, nlat, nlon) then passed through spread(var, posdim = 2, narm = TRUE) & mean1dim(var, posdim = 3, narm = TRUE) or through trend(mean1dim(var, 2),  $posTR = 2$ ): (nmod, 3, nltime, nlat, nlon) animates average along start dates of IQR/MaxMin/SD/MAD across members or trends of the ensemble-mean computed accross the start dates.
- 3. model and observed output from load/ano/smoothing: (nmod, nmemb, sdate, nltime, nlat, nlon) & (nobs, nmemb, sdate, nltime, nlat, nlon) then averaged along members mean1dim(var\_exp/var\_obs, posdim = 2): (nmod, sdate, nltime, nlat, nlon) (nobs, sdate, nltime, nlat, nlon) then passed through corr(exp, obs, posloop = 1, poscor = 2) or  $RMS(exp, obs, posloop = 1, posRMS = 2)$ : (nmod, nobs, 3, nltime, nlat, nlon) animates correlations or RMS between each  $\exp \& \text{each}$ obs against leadtime.

#### Examples

# See ?Load for explanations on the first part of this example

```
clim <- Clim(sampleData$mod, sampleData$obs, memb = FALSE)
tmpfile \leftarrow tempfile(tmpdir = tempdir(), fileext = ".git")
```

```
AnimateMap(clim$clim_exp, sampleData$lon, sampleData$lat,
 toptitle = "climatology of decadal prediction", sizetit = 1,
units = "degree", brks = seq(270, 300, 3), monini = 11, freq = 12,
msk95lev = FALSE, filled.continents = TRUE, intlon = 10, intlat = 10,
 fileout = tmpfile)
```
# <span id="page-4-0"></span>Description

This function computes per-pair climatologies for the experimental and observational data using one of the following methods:

- 1. per-pair method (Garcia-Serrano and Doblas-Reyes, CD, 2012)
- 2. Kharin method (Karin et al, GRL, 2012)
- 3. Fuckar method (Fuckar et al, GRL, 2014)

Per-pair climatology means that only the startdates covered by the whole experiments/observational dataset will be used. In other words, the startdates which are not all available along 'dat\_dim' dimension of both the 'exp' and 'obs' are excluded when computing the climatologies.

#### Usage

```
Clim(exp, obs, time_dim = "sdate", dat_dim = c("dataset", "member"),
 method = "clim", ftime_dim = "ftime", memb_dim = "member",
 memb = TRUE, na.rm = TRUE, ncores = NULL)
```
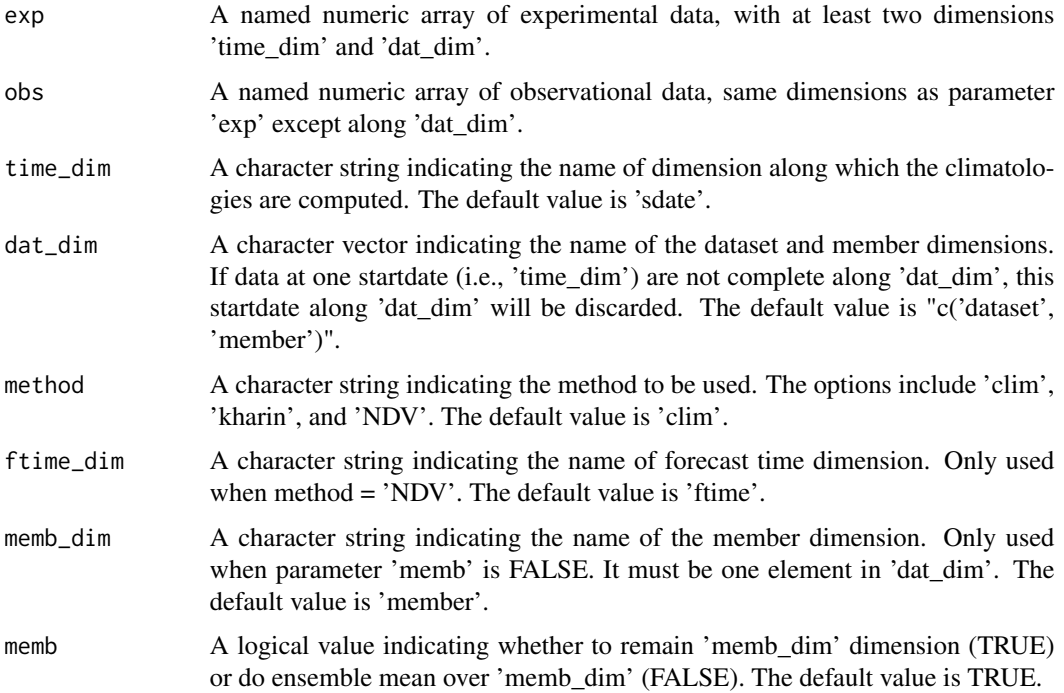

<span id="page-5-0"></span>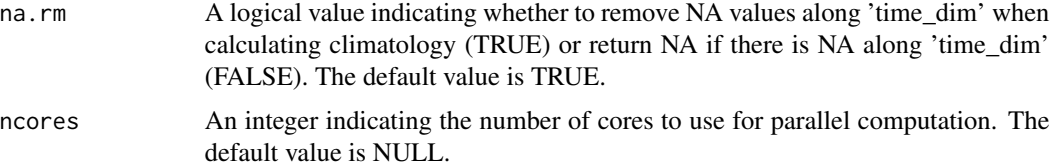

# Value

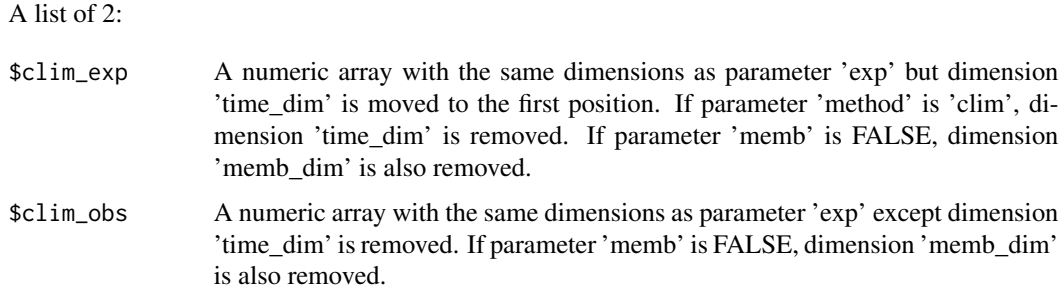

# Examples

```
# Load sample data as in Load() example:
example(Load)
clim <- Clim(sampleData$mod, sampleData$obs)
clim2 <- Clim(sampleData$mod, sampleData$obs, method = 'kharin', memb = FALSE)
```
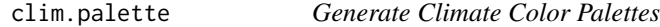

# Description

Generates a colorblind friendly color palette with color ranges useful in climate temperature variable plotting.

# Usage

```
clim.palette(palette = "bluered")
```

```
clim.colors(n, palette = "bluered")
```
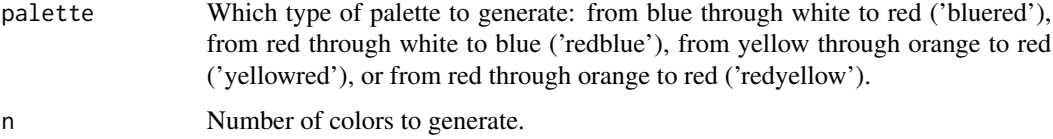

#### <span id="page-6-0"></span>ColorBar 7

#### Examples

```
lims \leq seq(-1, 1, length.out = 21)
ColorBar(lims, color_fun = clim.palette('redyellow'))
cols <- clim.colors(20)
ColorBar(lims, cols)
```
ColorBar *Draws a Color Bar*

#### Description

Generates a color bar to use as colouring function for map plots and optionally draws it (horizontally or vertically) to be added to map multipanels or plots. It is possible to draw triangles at the ends of the colour bar to represent values that go beyond the range of interest. A number of options is provided to adjust the colours and the position and size of the components. The drawn colour bar spans a whole figure region and is compatible with figure layouts.

The generated colour bar consists of a set of breaks that define the length(brks) - 1 intervals to classify each of the values in each of the grid cells of a two-dimensional field. The corresponding grid cell of a given value of the field will be coloured in function of the interval it belongs to.

The only mandatory parameters are 'var limits' or 'brks' (in its second format, see below).

#### Usage

```
ColorBar(brks = NULL, cols = NULL, vertical = TRUE, subsampleg = NULL,
  bar_limits = NULL, var_limits = NULL, triangle_ends = NULL,
  col_inf = NULL, col_sup = NULL, color_fun = clim.palette(),
 plot = TRUE, draw_ticks = TRUE, draw_separators = FALSE,
  triangle_ends_scale = 1, extra_labels = NULL, title = NULL,
  title_scale = 1, label_scale = 1, tick_scale = 1,
  extra_margin = rep(0, 4), label_digits = 4, ...)
```
#### **Arguments**

brks Can be provided in two formats:

- A single value with the number of breaks to be generated automatically, between the minimum and maximum specified in 'var\_limits' (both inclusive). Hence the parameter 'var\_limits' is mandatory if 'brks' is provided with this format. If 'bar\_limits' is additionally provided, values only between 'bar\_limits' will be generated. The higher the value of 'brks', the smoother the plot will look.
- A vector with the actual values of the desired breaks. Values will be reordered by force to ascending order. If provided in this format, no other parameters are required to generate/plot the colour bar.

This parameter is optional if 'var\_limits' is specified. If 'brks' not specified but  $'cols'$  is specified, it will take as value length $(cols) + 1$ . If  $'cols'$  is not specified either, 'brks' will take 21 as value.

cols Vector of length(brks) - 1 valid colour identifiers, for each interval defined by the breaks. This parameter is optional and will be filled in with a vector of length(brks) - 1 colours generated with the function provided in 'color\_fun' (clim.colors by default).

> 'cols' can have one additional colour at the beginning and/or at the end with the aim to colour field values beyond the range of interest represented in the colour bar. If any of these extra colours is provided, parameter 'triangle\_ends' becomes mandatory in order to disambiguate which of the ends the colours have been provided for.

vertical TRUE/FALSE for vertical/horizontal colour bar (disregarded if plot = FALSE).

- subsampleg The first of each subsampleg breaks will be ticked on the colorbar. Takes by default an approximation of a value that yields a readable tick arrangement (extreme breaks always ticked). If set to 0 or lower, no labels are drawn. See the code of the function for details or use 'extra\_labels' for customized tick arrangements.
- bar\_limits Vector of two numeric values with the extremes of the range of values represented in the colour bar. If 'var\_limits' go beyond this interval, the drawing of triangle extremes is triggered at the corresponding sides, painted in 'col\_inf' and 'col\_sup'. Either of them can be set as NA and will then take as value the corresponding extreme in 'var\_limits' (hence a triangle end won't be triggered for these sides). Takes as default the extremes of 'brks' if available, else the same values as 'var\_limits'.
- var\_limits Vector of two numeric values with the minimum and maximum values of the field to represent. These are used to know whether to draw triangle ends at the extremes of the colour bar and what colour to fill them in with. If not specified, take the same value as the extremes of 'brks'. Hence the parameter 'brks' is mandatory if 'var\_limits' is not specified.
- triangle\_ends Vector of two logical elements, indicating whether to force the drawing of triangle ends at each of the extremes of the colour bar. This choice is automatically made from the provided 'brks', 'bar\_limits', 'var\_limits', 'col\_inf' and 'col\_sup', but the behaviour can be manually forced to draw or not to draw the triangle ends with this parameter. If 'cols' is provided, 'col\_inf' and 'col\_sup' will take priority over 'triangle\_ends' when deciding whether to draw the triangle ends or not.
- col\_inf Colour to fill the inferior triangle end with. Useful if specifying colours manually with parameter 'cols', to specify the colour and to trigger the drawing of the lower extreme triangle, or if 'cols' is not specified, to replace the colour automatically generated by ColorBar().
- col\_sup Colour to fill the superior triangle end with. Useful if specifying colours manually with parameter 'cols', to specify the colour and to trigger the drawing of the upper extreme triangle, or if 'cols' is not specified, to replace the colour automatically generated by ColorBar().

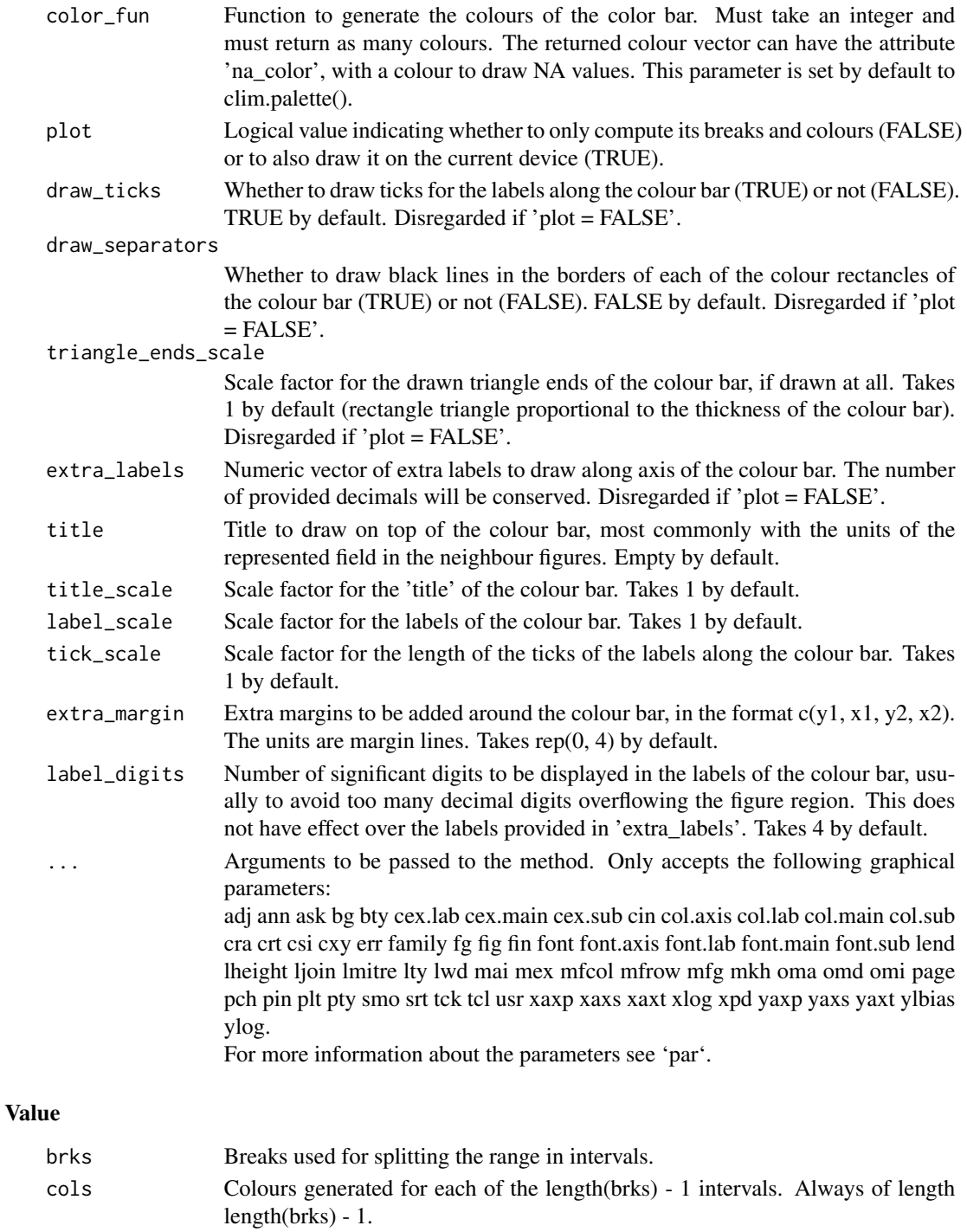

col\_inf Colour used to draw the lower triangle end in the colour bar (NULL if not drawn at all). col\_sup Colour used to draw the upper triangle end in the colour bar (NULL if not drawn at all).

#### Examples

```
cols <- c("dodgerblue4", "dodgerblue1", "forestgreen", "yellowgreen", "white",
         "white", "yellow", "orange", "red", "saddlebrown")
lims \leftarrow seq(-1, 1, 0.2)ColorBar(lims, cols)
```
ConfigApplyMatchingEntries

*Apply Matching Entries To Dataset Name And Variable Name To Find Related Info*

# Description

Given a pair of dataset name and variable name, this function determines applies all the matching entries found in the corresponding configuration table to work out the dataset main path, file path, actual name of variable inside NetCDF files, ...

#### Usage

```
ConfigApplyMatchingEntries(configuration, var, exp = NULL, obs = NULL,
  show_entries = FALSE, show_result = TRUE)
```
#### Arguments

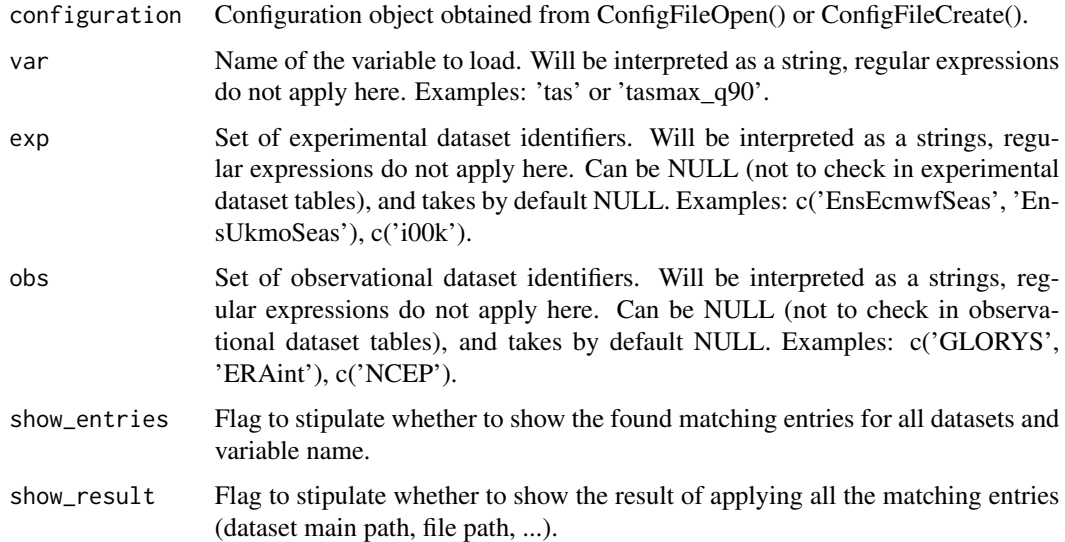

#### Value

A list with the information resulting of applying the matching entries is returned.

<span id="page-9-0"></span>

#### <span id="page-10-0"></span>ConfigEditDefinition 11

#### See Also

ConfigApplyMatchingEntries, ConfigEditDefinition, ConfigEditEntry, ConfigFileOpen, ConfigShowSimilarEntries, ConfigShowTable

#### Examples

```
# Create an empty configuration file
config_file <- paste0(tempdir(), "/example.conf")
s2dv::ConfigFileCreate(config_file, confirm = FALSE)
# Open it into a configuration object
configuration <- ConfigFileOpen(config_file)
# Add an entry at the bottom of 4th level of file-per-startdate experiments
# table which will associate the experiment "ExampleExperiment2" and variable
# "ExampleVariable" to some information about its location.
configuration <- ConfigAddEntry(configuration, "experiments",
                "last", "ExampleExperiment2", "ExampleVariable",
                "/path/to/ExampleExperiment2/",
                "ExampleVariable/ExampleVariable_$START_DATE$.nc")
# Edit entry to generalize for any variable. Changing variable needs .
configuration <- ConfigEditEntry(configuration, "experiments", 1,
                var_name = ".*",file_path = "$VAR_NAME$/$VAR_NAME$_$START_DATE$.nc")
# Now apply matching entries for variable and experiment name and show the
# result
match_info <- ConfigApplyMatchingEntries(configuration, 'tas',
             exp = c('ExampleExperiment2'), show_result = TRUE)
```
ConfigEditDefinition *Add Modify Or Remove Variable Definitions In Configuration*

# Description

These functions help in adding, modifying or removing variable definitions in a configuration object obtained with [ConfigFileOpen](#page-13-1) or [ConfigFileCreate](#page-13-2). ConfigEditDefinition() will add the definition if not existing.

#### Usage

```
ConfigEditDefinition(configuration, name, value, confirm = TRUE)
```
ConfigRemoveDefinition(configuration, name)

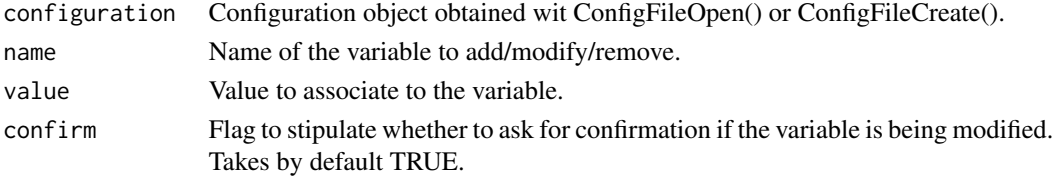

#### <span id="page-11-0"></span>Value

A modified configuration object is returned.

#### See Also

[ConfigApplyMatchingEntries()], [ConfigEditDefinition()], [ConfigEditEntry()], [ConfigFileOpen()], [ConfigShowSimilarEntries()], [ConfigShowTable()].

#### Examples

```
# Create an empty configuration file
config_file <- paste0(tempdir(), "/example.conf")
ConfigFileCreate(config_file, confirm = FALSE)
# Open it into a configuration object
configuration <- ConfigFileOpen(config_file)
# Add an entry at the bottom of 4th level of file-per-startdate experiments
# table which will associate the experiment "ExampleExperiment2" and variable
# "ExampleVariable" to some information about its location.
configuration <- ConfigAddEntry(configuration, "experiments",
                "last", "ExampleExperiment2", "ExampleVariable",
                "/path/to/ExampleExperiment2/",
                "ExampleVariable/ExampleVariable_$START_DATE$.nc")
# Edit entry to generalize for any variable. Changing variable needs .
configuration <- ConfigEditEntry(configuration, "experiments", 1,
                var_name = ".*",file_path = "$VAR_NAME$/$VAR_NAME$_$START_DATE$.nc")
# Now apply matching entries for variable and experiment name and show the
# result
match_info <- ConfigApplyMatchingEntries(configuration, 'tas',
             exp = c('ExampleExperiment2'), show_result = TRUE)
```
ConfigEditEntry *Add, Remove Or Edit Entries In The Configuration*

#### Description

ConfigAddEntry(), ConfigEditEntry() and ConfigRemoveEntry() are functions to manage entries in a configuration object created with ConfigFileOpen().

Before adding an entry, make sure the defaults don't do already what you want (ConfigShowDefinitions(), ConfigShowTable()).

Before adding an entry, make sure it doesn't override and spoil what other entries do (ConfigShowTable(), ConfigFileOpen()).

Before adding an entry, make sure there aren't other entries that already do what you want (ConfigShowSimilarEntries()).

# ConfigEditEntry 13

# Usage

```
ConfigEditEntry(configuration, dataset_type, position, dataset_name = NULL,
  var_name = NULL, main_path = NULL, file_path = NULL,
 nc_var_name = NULL, suffix = NULL, varmin = NULL, varmax = NULL)
ConfigAddEntry(configuration, dataset_type, position = "last",
  dataset_name = ".*", var_name = ".*", main_path = "*",
  file_path = "*", nc_var_name = "*", suffix = "*", varmin = "*",
  varmax = "*")ConfigRemoveEntry(configuration, dataset_type, dataset_name = NULL,
```
# Arguments

var\_name = NULL, position = NULL)

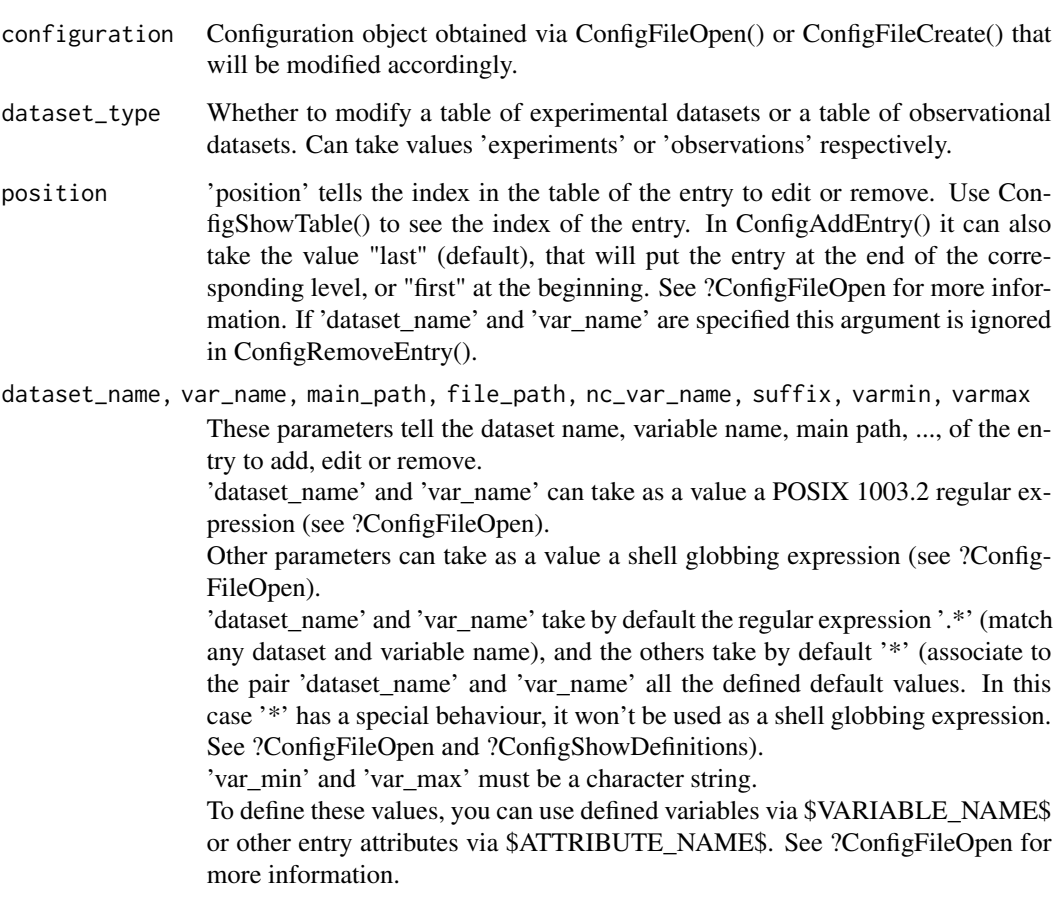

# Value

The function returns an accordingly modified configuration object. To apply the changes in the configuration file it must be saved using ConfigFileSave().

#### <span id="page-13-0"></span>See Also

ConfigApplyMatchingEntries, ConfigEditDefinition, ConfigEditEntry, ConfigFileOpen, ConfigShowSimilarEntries, ConfigShowTable

#### Examples

```
# Create an empty configuration file
config_file <- paste0(tempdir(), "/example.conf")
ConfigFileCreate(config_file, confirm = FALSE)
# Open it into a configuration object
configuration <- ConfigFileOpen(config_file)
# Add an entry at the bottom of 4th level of file-per-startdate experiments
# table which will associate the experiment "ExampleExperiment" and variable
# "ExampleVariable" to some information about its location.
configuration <- ConfigAddEntry(configuration, "experiments",
                "last", "ExampleExperiment", "ExampleVariable",
                "/path/to/ExampleExperiment/",
                "ExampleVariable/ExampleVariable_$START_DATE$.nc")
# Add another entry
configuration <- ConfigAddEntry(configuration, "experiments",
                "last", "ExampleExperiment2", "ExampleVariable",
                "/path/to/ExampleExperiment2/",
                "ExampleVariable/ExampleVariable_$START_DATE$.nc")
# Edit second entry to generalize for any variable. Changing variable needs .
configuration <- ConfigEditEntry(configuration, "experiments", 2,
                var_name = ".*",
                file_path = "$VAR_NAME$/$VAR_NAME$_$START_DATE$.nc")
# Remove first entry
configuration <- ConfigRemoveEntry(configuration, "experiments",
                "ExampleExperiment", "ExampleVariable")
# Show results
ConfigShowTable(configuration, "experiments")
# Save the configuration
ConfigFileSave(configuration, config_file, confirm = FALSE)
```
<span id="page-13-1"></span>ConfigFileOpen *Functions To Create Open And Save Configuration File*

#### <span id="page-13-2"></span>**Description**

These functions help in creating, opening and saving configuration files.

#### Usage

```
ConfigFileOpen(file_path, silent = FALSE, stop = FALSE)
```

```
ConfigFileCreate(file_path, confirm = TRUE)
```
ConfigFileSave(configuration, file\_path, confirm = TRUE)

#### ConfigFileOpen 15

#### **Arguments**

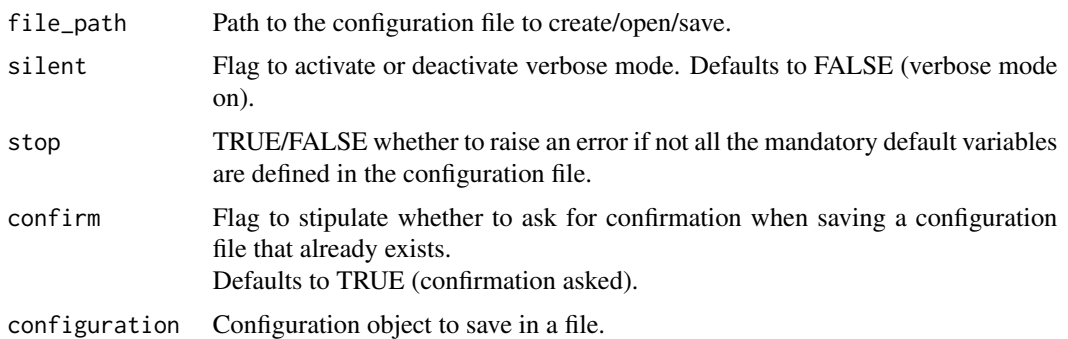

#### Details

ConfigFileOpen() loads all the data contained in the configuration file specified as parameter 'file\_path'. Returns a configuration object with the variables needed for the configuration file mechanism to work. This function is called from inside the Load() function to load the configuration file specified in 'configfile'.

ConfigFileCreate() creates an empty configuration file and saves it to the specified path. It may be opened later with ConfigFileOpen() to be edited. Some default values are set when creating a file with this function, you can check these with ConfigShowDefinitions().

ConfigFileSave() saves a configuration object into a file, which may then be used from Load().

Two examples of configuration files can be found inside the 'inst/config/' folder in the package:

- BSC.conf: configuration file used at BSC-CNS. Contains location data on several datasets and variables.
- template.conf: very simple configuration file intended to be used as pattern when starting from scratch.

How the configuration file works:

~~~~~~~~~~~~~~~~~~~~~~~~~~~~ It contains one list and two tables.

Each of these have a header that starts with '!!'. These are key lines and should not be removed or reordered.

Lines starting with '#' and blank lines will be ignored. The list should contains variable definitions and default value definitions.

The first table contains information about experiments.

The third table contains information about observations.

Each table entry is a list of comma-separated elements.

The two first are part of a key that is associated to a value formed by the other elements.

The key elements are a dataset identifier and a variable name.

The value elements are the dataset main path, dataset file path, the variable name inside the .nc file, a default suffix (explained below) and a minimum and maximum vaues beyond which loaded data is deactivated.

Given a dataset name and a variable name, a full path is obtained concatenating the main path and

the file path.

Also the nc variable name, the suffixes and the limit values are obtained.

Any of the elements in the keys can contain regular expressions[1] that will cause matching for sets of dataset names or variable names.

The dataset path and file path can contain shell globbing expressions[2] that will cause matching for sets of paths when fetching the file in the full path.

The full path can point to an OPeNDAP URL.

Any of the elements in the value can contain variables that will be replaced to an associated string. Variables can be defined only in the list at the top of the file.

The pattern of a variable definition is

VARIABLE\_NAME = VARIABLE\_VALUE

and can be accessed from within the table values or from within the variable values as \$VARIABLE\_NAME\$

For example:

FILE\_NAME = tos.nc

!!table of experiments

ecmwf, tos, /path/to/dataset/, \$FILE\_NAME\$

There are some reserved variables that will offer information about the store frequency, the current startdate Load() is fetching, etc:

\$VAR\_NAME\$, \$START\_DATE\$, \$STORE\_FREQ\$, \$MEMBER\_NUMBER\$

for experiments only: \$EXP\_NAME\$

for observations only: \$OBS\_NAME\$, \$YEAR\$, \$MONTH\$, \$DAY\$

Additionally, from an element in an entry value you can access the other elements of the entry as: \$EXP\_MAIN\_PATH\$, \$EXP\_FILE\_PATH\$,

\$VAR\_NAME\$, \$SUFFIX\$, \$VAR\_MIN\$, \$VAR\_MAX\$

The variable \$SUFFIX\$ is useful because it can be used to take part in the main or file path. For example: '/path/to\$SUFFIX\$/dataset/'.

It will be replaced by the value in the column that corresponds to the suffix unless the user specifies a different suffix via the parameter 'suffixexp' or 'suffixobs'.

This way the user is able to load two variables with the same name in the same dataset but with slight modifications, with a suffix anywhere in the path to the data that advices of this slight modification.

The entries in a table will be grouped in 4 levels of specificity:

1. General entries:

- the key dataset name and variable name are both a regular expression matching any sequence of characters (.\*) that will cause matching for any pair of dataset and variable names Example: .\*, .\*, /dataset/main/path/, file/path, nc\_var\_name, suffix, var\_min, var\_max

2. Dataset entries:

- the key variable name matches any sequence of characters Example: ecmwf, .\*, /dataset/main/path/, file/path, nc\_var\_name, suffix, var\_min, var\_max

3. Variable entries:

- the key dataset name matches any sequence of characters Example: .\*, tos, /dataset/main/path/, file/path, nc\_var\_name, suffix, var\_min, var\_max

4. Specific entries:

- both key values are specified

#### ConfigFileOpen 17

Example: ecmwf, tos, /dataset/main/path/, file/path, nc\_var\_name, suffix, var\_min, var\_max

Given a pair of dataset name and variable name for which we want to know the full path, all the rules that match will be applied from more general to more specific.

If there is more than one entry per group that match a given key pair, these will be applied in the order of appearance in the configuration file (top to bottom).

An asterisk (\*) in any value element will be interpreted as 'leave it as is or take the default value if yet not defined'.

The default values are defined in the following reserved variables: \$DEFAULT\_EXP\_MAIN\_PATH\$, \$DEFAULT\_EXP\_FILE\_PATH\$, \$DEFAULT\_NC\_VAR\_NAME\$, \$DEFAULT\_OBS\_MAIN\_PATH\$, \$DEFAULT\_OBS\_FILE\_PATH\$, \$DEFAULT\_SUFFIX\$, \$DE-FAULT\_VAR\_MIN\$, \$DEFAULT\_VAR\_MAX\$, \$DEFAULT\_DIM\_NAME\_LATITUDES\$, \$DEFAULT\_DIM\_NAME\_LONGITUDES\$, \$DEFAULT\_DIM\_NAME\_MEMBERS\$

Trailing asterisks in an entry are not mandatory. For example ecmwf, .\*, /dataset/main/path/, \*, \*, \*, \*, \* will have the same effect as ecmwf, .\*, /dataset/main/path/

A double quote only (") in any key or value element will be interpreted as 'fill in with the same value as the entry above'.

#### Value

ConfigFileOpen() returns a configuration object with all the information for the configuration file mechanism to work.

ConfigFileSave() returns TRUE if the file has been saved and FALSE otherwise. ConfigFileCreate() returns nothing.

### References

```
[1] https://stat.ethz.ch/R-manual/R-devel/library/base/html/regex.html
[2] http://tldp.org/LDP/abs/html/globbingref.html
```
# See Also

ConfigApplyMatchingEntries, ConfigEditDefinition, ConfigEditEntry, ConfigFileOpen, ConfigShowSimilarEntries, ConfigShowTable

#### Examples

```
# Create an empty configuration file
config_file <- paste0(tempdir(), "/example.conf")
ConfigFileCreate(config_file, confirm = FALSE)
# Open it into a configuration object
configuration <- ConfigFileOpen(config_file)
# Add an entry at the bottom of 4th level of file-per-startdate experiments
# table which will associate the experiment "ExampleExperiment2" and variable
```

```
# "ExampleVariable" to some information about its location.
configuration <- ConfigAddEntry(configuration, "experiments",
                "last", "ExampleExperiment2", "ExampleVariable",
                "/path/to/ExampleExperiment2/",
                "ExampleVariable/ExampleVariable_$START_DATE$.nc")
# Edit entry to generalize for any variable. Changing variable needs .
configuration <- ConfigEditEntry(configuration, "experiments", 1,
                var_name = ".*",
                file_path = "$VAR_NAME$/$VAR_NAME$_$START_DATE$.nc")
# Now apply matching entries for variable and experiment name and show the
# result
match_info <- ConfigApplyMatchingEntries(configuration, 'tas',
             exp = c('ExampleExperiment2'), show_result = TRUE)
# Finally save the configuration file.
ConfigFileSave(configuration, config_file, confirm = FALSE)
```
ConfigShowSimilarEntries

*Find Similar Entries In Tables Of Datasets*

#### **Description**

These functions help in finding similar entries in tables of supported datasets by comparing all entries with some given information.

This is useful when dealing with complex configuration files and not sure if already support certain variables or datasets.

At least one field must be provided in ConfigShowSimilarEntries(). Other fields can be unspecified and won't be taken into account. If more than one field is provided, sameness is avreaged over all provided fields and entries are sorted from higher average to lower.

# Usage

```
ConfigShowSimilarEntries(configuration, dataset_name = NULL,
 var_name = NULL, main_path = NULL, file_path = NULL,
  nc_var_name = NULL, suffix = NULL, varmin = NULL, varmax = NULL,
 n_results = 10)
```
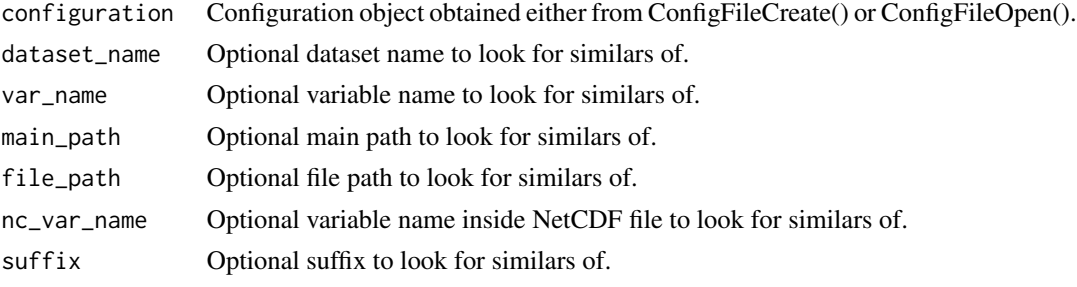

# ConfigShowSimilarEntries 19

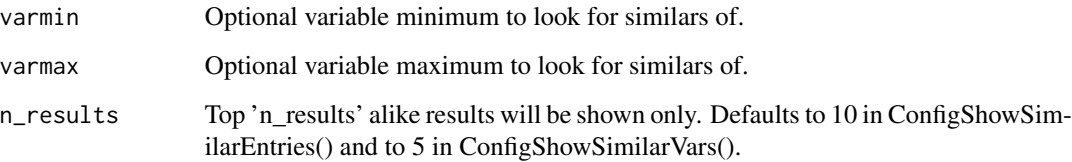

#### Details

Sameness is calculated with string distances as specified by Simon White in [1].

# Value

These functions return information about the found matches.

# References

[1] Simon White, string seamness: <http://www.catalysoft.com/articles/StrikeAMatch.html>

# See Also

ConfigApplyMatchingEntries, ConfigEditDefinition, ConfigEditEntry, ConfigFileOpen, ConfigShowSimilarEntries, ConfigShowTable

# Examples

```
# Create an empty configuration file
config_file <- paste0(tempdir(), "/example.conf")
ConfigFileCreate(config_file, confirm = FALSE)
# Open it into a configuration object
configuration <- ConfigFileOpen(config_file)
# Add an entry at the bottom of 4th level of file-per-startdate experiments
# table which will associate the experiment "ExampleExperiment2" and variable
# "ExampleVariable" to some information about its location.
configuration <- ConfigAddEntry(configuration, "experiments", "last",
                "ExampleExperiment2", "ExampleVariable",
                "/path/to/ExampleExperiment2/",
                "ExampleVariable/ExampleVariable_$START_DATE$.nc")
# Edit entry to generalize for any variable. Changing variable needs .
configuration <- ConfigEditEntry(configuration, "experiments", 1,
                var_name = "Var.*",
                file_path = "$VAR_NAME$/$VAR_NAME$_$START_DATE$.nc")
# Look for similar entries
ConfigShowSimilarEntries(configuration, dataset_name = "Exper",
                       var_name = "Vari")
```
<span id="page-19-0"></span>

#### Description

These functions show the tables of supported datasets and definitions in a configuration object obtained via ConfigFileCreate() or ConfigFileOpen().

#### Usage

```
ConfigShowTable(configuration, dataset_type, line_numbers = NULL)
```

```
ConfigShowDefinitions(configuration)
```
#### Arguments

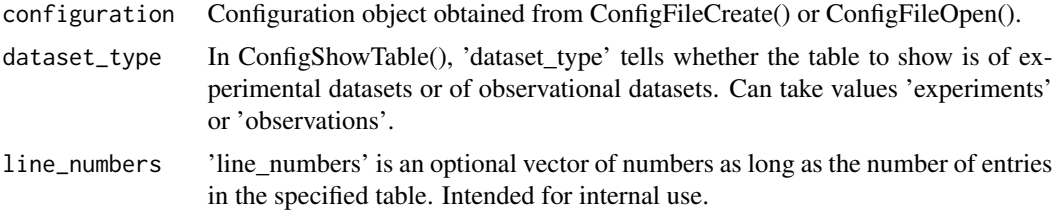

#### Value

These functions return nothing.

#### See Also

[ConfigApplyMatchingEntries()], [ConfigEditDefinition()], [ConfigEditEntry()], [ConfigFileOpen()], [ConfigShowSimilarEntries()], [ConfigShowTable()].

#### Examples

```
# Create an empty configuration file
config_file <- paste0(tempdir(), "/example.conf")
ConfigFileCreate(config_file, confirm = FALSE)
# Open it into a configuration object
configuration <- ConfigFileOpen(config_file)
# Add an entry at the bottom of 4th level of file-per-startdate experiments
# table which will associate the experiment "ExampleExperiment2" and variable
# "ExampleVariable" to some information about its location.
configuration <- ConfigAddEntry(configuration, "experiments", "last",
                "ExampleExperiment2", "ExampleVariable",
                "/path/to/ExampleExperiment2/",
                "ExampleVariable/ExampleVariable_$START_DATE$.nc")
# Edit entry to generalize for any variable. Changing variable needs .
configuration <- ConfigEditEntry(configuration, "experiments", 1,
```

```
var_name = ".*",
                file_path = "$VAR_NAME$/$VAR_NAME$_$START_DATE$.nc")
# Show tables, lists and definitions
ConfigShowTable(configuration, 'experiments')
ConfigShowDefinitions(configuration)
```
Corr *Compute the correlation coefficient between an array of forecast and their corresponding observation*

# Description

Calculate the correlation coefficient (Pearson, Kendall or Spearman) for an array of forecast and an array of observation. The correlations are computed along time\_dim, the startdate dimension. If comp\_dim is given, the correlations are computed only if obs along the comp\_dim dimension are complete between limits[1] and limits[2], i.e., there is no NA between limits[1] and limits[2]. This option can be activated if the user wants to account only for the forecasts which the corresponding observations are available at all leadtimes.

The confidence interval is computed by the Fisher transformation and the significance level relies on an one-sided student-T distribution.

#### Usage

```
Corr(exp, obs, time_dim = "sdate", memb_dim = "member", comp_dim = NULL,
  limits = NULL, method = "pearson", pval = TRUE, conf = TRUE,
  conf.lev = 0.95, ncores = NULL)
```
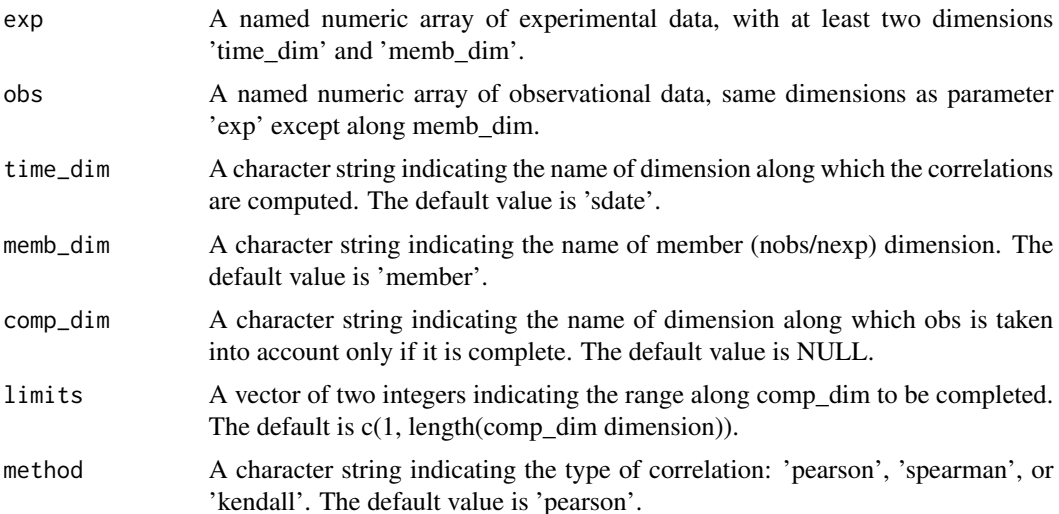

<span id="page-21-0"></span>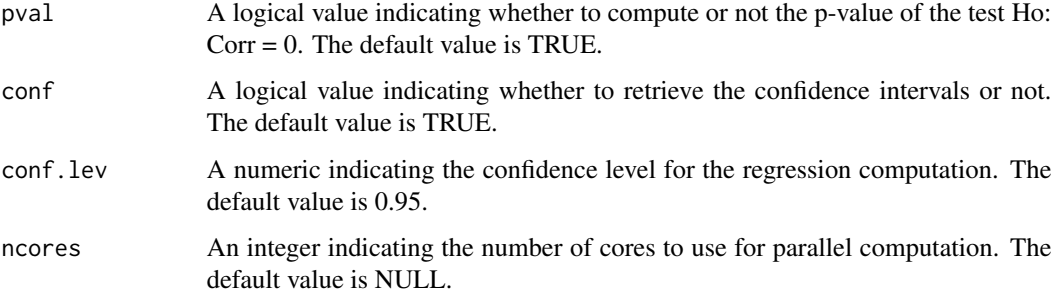

# Value

A list containing the numeric arrays with dimension: c(nexp, nobs, all other dimensions of exp except time\_dim). nexp is the number of experiment (i.e., memb\_dim in exp), and nobs is the number of observation (i.e., memb\_dim in obs).

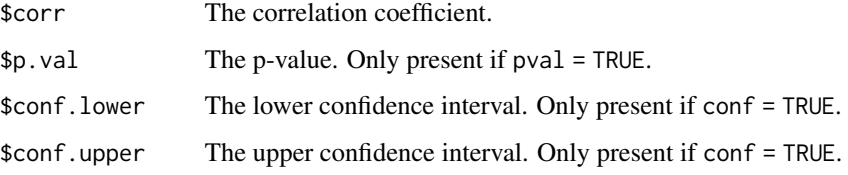

# Examples

```
# Load sample data as in Load() example:
example(Load)
clim <- Clim(sampleData$mod, sampleData$obs)
corr <- Corr(clim$clim_exp, clim$clim_obs, time_dim = 'ftime')
```
Eno *Compute effective sample size with classical method*

# Description

Compute the number of effective samples along one dimension of an array. This effective number of independent observations can be used in statistical/inference tests. The calculation is based on eno function from Caio Coelho from rclim.txt.

#### Usage

```
Eno(data, time_dim = "sdate", na.action = na.pass, ncores = NULL)
```
#### <span id="page-22-0"></span>InsertDim 23

#### Arguments

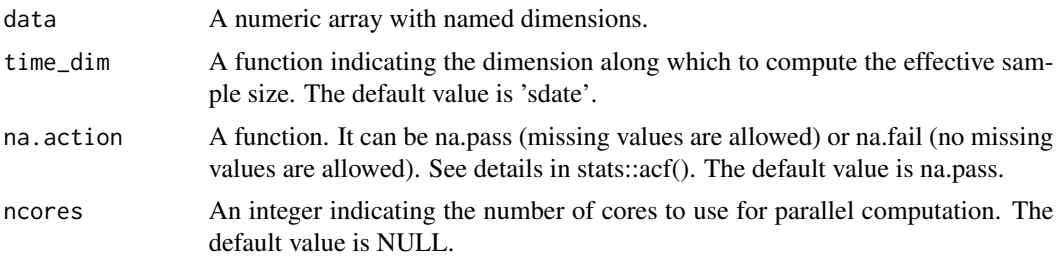

# Value

An array with the same dimension as parameter 'data' except the time\_dim dimension, which is removed after the computation. The array indicates the number of effective sample along time\_dim.

# Examples

```
set.seed(1)
data \leq array(rnorm(800), dim = c(dataset = 1, member = 2, sdate = 4,
                                 ftime = 4, 1at = 10, 1on = 10)
na <- floor(runif(40, min = 1, max = 800))
data[na] <- NA
res <- Eno(data)
```
InsertDim *Add a named dimension to an array*

# Description

Insert an extra dimension into an array at position 'posdim' with length 'lendim'. The array repeats along the new dimension.

#### Usage

```
InsertDim(data, posdim, lendim, name = NULL, ncores = NULL)
```
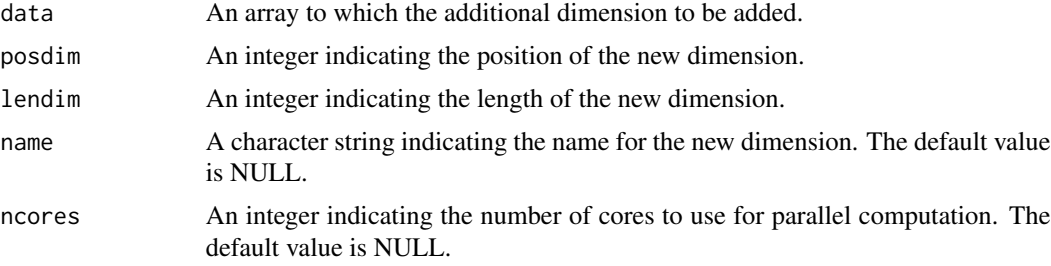

<span id="page-23-0"></span>An array as parameter 'data' but with the added named dimension.

#### Examples

```
a \leq \arctan(\arctan(15), \, \text{dim} = \text{c}(a = 3, \, b = 1, \, c = 5, \, d = 1))res <- InsertDim(InsertDim(a, posdim = 2, lendim = 1, name = 'e'), 4, c(f = 2))
dim(res)
```
LeapYear *Checks Whether A Year Is Leap Year*

#### Description

This function tells whether a year is a leap year or not.

# Usage

```
LeapYear(year)
```
# Arguments

year A numeric value indicating the year in the Gregorian calendar.

## Value

Boolean telling whether the year is a leap year or not.

# Examples

```
print(LeapYear(1990))
print(LeapYear(1991))
print(LeapYear(1992))
print(LeapYear(1993))
```
#### <span id="page-24-0"></span>Description

This function loads monthly or daily data from a set of specified experimental datasets together with data that date-corresponds from a set of specified observational datasets. See parameters 'storefreq', 'sampleperiod', 'exp' and 'obs'.

A set of starting dates is specified through the parameter 'sdates'. Data of each starting date is loaded for each model. Load() arranges the data in two arrays with a similar format both with the following dimensions:

- 1. The number of experimental datasets determined by the user through the argument 'exp' (for the experimental data array) or the number of observational datasets available for validation (for the observational array) determined as well by the user through the argument 'obs'.
- 2. The greatest number of members across all experiments (in the experimental data array) or across all observational datasets (in the observational data array).
- 3. The number of starting dates determined by the user through the 'sdates' argument.
- 4. The greatest number of lead-times.
- 5. The number of latitudes of the selected zone.
- 6. The number of longitudes of the selected zone.

Dimensions 5 and 6 are optional and their presence depends on the type of the specified variable (global mean or 2-dimensional) and on the selected output type (area averaged time series, latitude averaged time series, longitude averaged time series or 2-dimensional time series). In the case of loading an area average the dimensions of the arrays will be only the first 4.

Only a specified variable is loaded from each experiment at each starting date. See parameter 'var'.

Afterwards, observational data that matches every starting date and lead-time of every experimental dataset is fetched in the file system (so, if two predictions at two different start dates overlap, some observational values will be loaded and kept in memory more than once).

If no data is found in the file system for an experimental or observational array point it is filled with an NA value.

If the specified output is 2-dimensional or latitude- or longitude-averaged time series all the data is interpolated into a common grid. If the specified output type is area averaged time series the data is averaged on the individual grid of each dataset but can also be averaged after interpolating into a common grid. See parameters 'grid' and 'method'.

Once the two arrays are filled by calling this function, other functions in the s2dv package that receive as inputs data formatted in this data structure can be executed (e.g: Clim() to compute climatologies, Ano() to compute anomalies, ...).

Load() has many additional parameters to disable values and trim dimensions of selected variable, even masks can be applied to 2-dimensional variables. See parameters 'nmember', 'nmemberobs',

'nleadtime', 'leadtimemin', 'leadtimemax', 'sampleperiod', 'lonmin', 'lonmax', 'latmin', 'latmax', 'maskmod', 'maskobs', 'varmin', 'varmax'.

The parameters 'exp' and 'obs' can take various forms. The most direct form is a list of lists, where each sub-list has the component 'path' associated to a character string with a pattern of the path to the files of a dataset to be loaded. These patterns can contain wildcards and tags that will be replaced automatically by Load() with the specified starting dates, member numbers, variable name, etc.

See parameter 'exp' or 'obs' for details.

Only NetCDF files are supported. OPeNDAP URLs to NetCDF files are also supported. Load() can load 2-dimensional or global mean variables in any of the following formats:

- experiments:
	- file per ensemble per starting date (YYYY, MM and DD somewhere in the path)
	- file per member per starting date (YYYY, MM, DD and MemberNumber somewhere in the path. Ensemble experiments with different numbers of members can be loaded in a single Load() call.)

(YYYY, MM and DD specify the starting dates of the predictions)

- observations:
	- file per ensemble per month (YYYY and MM somewhere in the path)
	- file per member per month (YYYY, MM and MemberNumber somewhere in the path, obs with different numbers of members supported)
	- file per dataset (No constraints in the path but the time axes in the file have to be properly defined)

(YYYY and MM correspond to the actual month data in the file)

In all the formats the data can be stored in a daily or monthly frequency, or a multiple of these (see parameters 'storefreq' and 'sampleperiod').

All the data files must contain the target variable defined over time and potentially over members, latitude and longitude dimensions in any order, time being the record dimension.

In the case of a two-dimensional variable, the variables longitude and latitude must be defined inside the data file too and must have the same names as the dimension for longitudes and latitudes respectively.

The names of these dimensions (and longitude and latitude variables) and the name for the members dimension are expected to be 'longitude', 'latitude' and 'ensemble' respectively. However, these names can be adjusted with the parameter 'dimnames' or can be configured in the configuration file (read below in parameters 'exp', 'obs' or see ?ConfigFileOpen for more information.

All the data files are expected to have numeric values representable with 32 bits. Be aware when choosing the fill values or infinite values in the datasets to load.

The Load() function returns a named list following a structure similar to the used in the package 'downscaleR'.

The components are the following:

• 'mod' is the array that contains the experimental data. It has the attribute 'dimensions' associated to a vector of strings with the labels of each dimension of the array, in order.

- Load 27
	- 'obs' is the array that contains the observational data. It has the attribute 'dimensions' associated to a vector of strings with the labels of each dimension of the array, in order.
	- 'obs' is the array that contains the observational data.
	- 'lat' and 'lon' are the latitudes and longitudes of the grid into which the data is interpolated (0 if the loaded variable is a global mean or the output is an area average). Both have the attribute 'cdo\_grid\_des' associated with a character string with the name of the common grid of the data, following the CDO naming conventions for grids. The attribute 'projection' is kept for compatibility with 'downscaleR'.
	- 'Variable' has the following components:
		- 'varName', with the short name of the loaded variable as specified in the parameter 'var'.
		- 'level', with information on the pressure level of the variable. Is kept to NULL by now.

And the following attributes:

- 'is\_standard', kept for compatibility with 'downscaleR', tells if a dataset has been homogenized to standards with 'downscaleR' catalogs.
- 'units', a character string with the units of measure of the variable, as found in the source files.
- 'longname', a character string with the long name of the variable, as found in the source files.
- 'daily\_agg\_cellfun', 'monthly\_agg\_cellfun', 'verification\_time', kept for compatibility with 'downscaleR'.
- 'Datasets' has the following components:
	- 'exp', a named list where the names are the identifying character strings of each experiment in 'exp', each associated to a list with the following components:
		- \* 'members', a list with the names of the members of the dataset.
		- \* 'source', a path or URL to the source of the dataset.
	- 'obs', similar to 'exp' but for observational datasets.
- 'Dates', with the follwing components:
	- 'start', an array of dimensions (sdate, time) with the POSIX initial date of each forecast time of each starting date.
	- 'end', an array of dimensions (sdate, time) with the POSIX final date of each forecast time of each starting date.
- 'InitializationDates', a vector of starting dates as specified in 'sdates', in POSIX format.
- 'when', a time stamp of the date the Load() call to obtain the data was issued.
- 'source\_files', a vector of character strings with complete paths to all the found files involved in the Load() call.
- 'not found files', a vector of character strings with complete paths to not found files involved in the Load() call.

#### Usage

```
Load(var, exp = NULL, obs = NULL, sdates, nmember = NULL,
  nmemberobs = NULL, nleadtime = NULL, leadtimemin = 1,
  leq leadtimemax = NULL, storefreq = "monthly", sampleperiod = 1,
```

```
lonmin = 0, lonmax = 360, latmin = -90, latmax = 90,
output = "areave", method = "conservative", grid = NULL,
maskmod = vector("list", 15), maskobs = vector("list", 15),
configfile = NULL, varmin = NULL, varmax = NULL, silent = FALSE,
nprocs = NULL, dimnames = NULL, remapcells = 2,
path_glob_permissive = "partial")
```
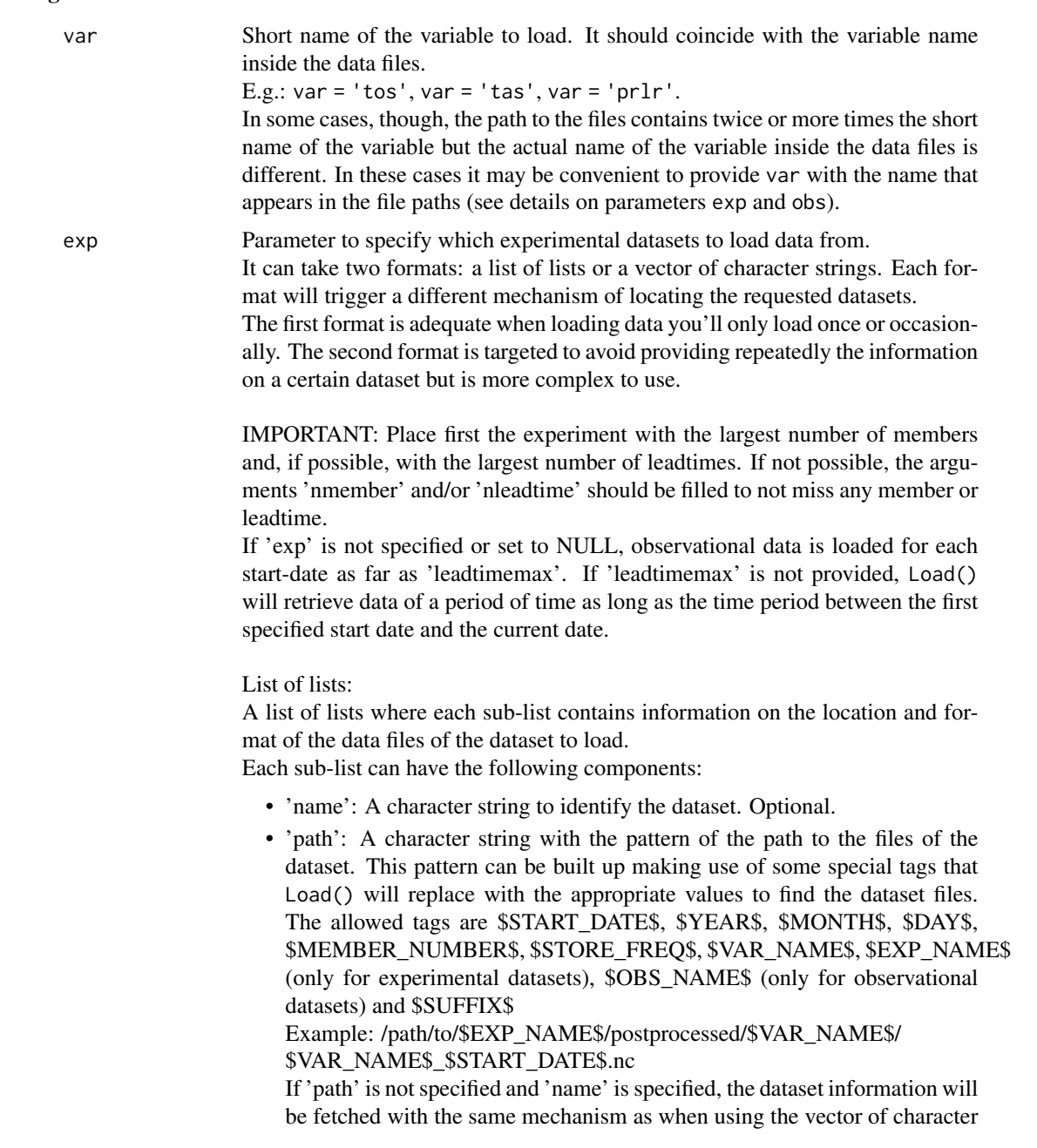

strings (read below).

- 'nc\_var\_name': Character string with the actual variable name to look for inside the dataset files. Optional. Takes, by default, the same value as the parameter 'var'.
- 'suffix': Wildcard character string that can be used to build the 'path' of the dataset. It can be accessed with the tag \$SUFFIX\$. Optional. Takes " by default.
- 'var\_min': Important: Character string. Minimum value beyond which read values will be deactivated to NA. Optional. No deactivation is performed by default.
- 'var\_max': Important: Character string. Maximum value beyond which read values will be deactivated to NA. Optional. No deactivation is performed by default.

The tag \$START\_DATES\$ will be replaced with all the starting dates specified in 'sdates'. \$YEAR\$, \$MONTH\$ and \$DAY\$ will take a value for each iteration over 'sdates', simply these are the same as \$START\_DATE\$ but split in parts.

\$MEMBER\_NUMBER\$ will be replaced by a character string with each member number, from 1 to the value specified in the parameter 'nmember' (in experimental datasets) or in 'nmemberobs' (in observational datasets). It will range from '01' to 'N' or '0N' if  $N < 10$ .

\$STORE\_FREQ\$ will take the value specified in the parameter 'storefreq' ('monthly' or 'daily').

\$VAR\_NAME\$ will take the value specified in the parameter 'var'.

\$EXP\_NAME\$ will take the value specified in each component of the parameter 'exp' in the sub-component 'name'.

\$OBS\_NAME\$ will take the value specified in each component of the parameter 'obs' in the sub-component 'obs.

\$SUFFIX\$ will take the value specified in each component of the parameters 'exp' and 'obs' in the sub-component 'suffix'.

Example:

```
list(
  list(
    name = 'experimentA',
    path = file.path('/path/to/$DATASET_NAME$/$STORE_FREQ$',
                      '$VAR_NAME$$SUFFIX$',
                      '$VAR_NAME$_$START_DATE$.nc'),
    nc_var_name = '$VAR_NAME$',
    suffix = '_3hourly',
    var\_min = ' - 1e19',
    var_max = '1e19'
  )
)
```
This will make Load() look for, for instance, the following paths, if 'sdates' is c('19901101', '19951101', '20001101'):

/path/to/experimentA/monthly\_mean/tas\_3hourly/tas\_19901101.nc /path/to/experimentA/monthly\_mean/tas\_3hourly/tas\_19951101.nc

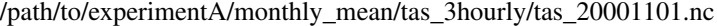

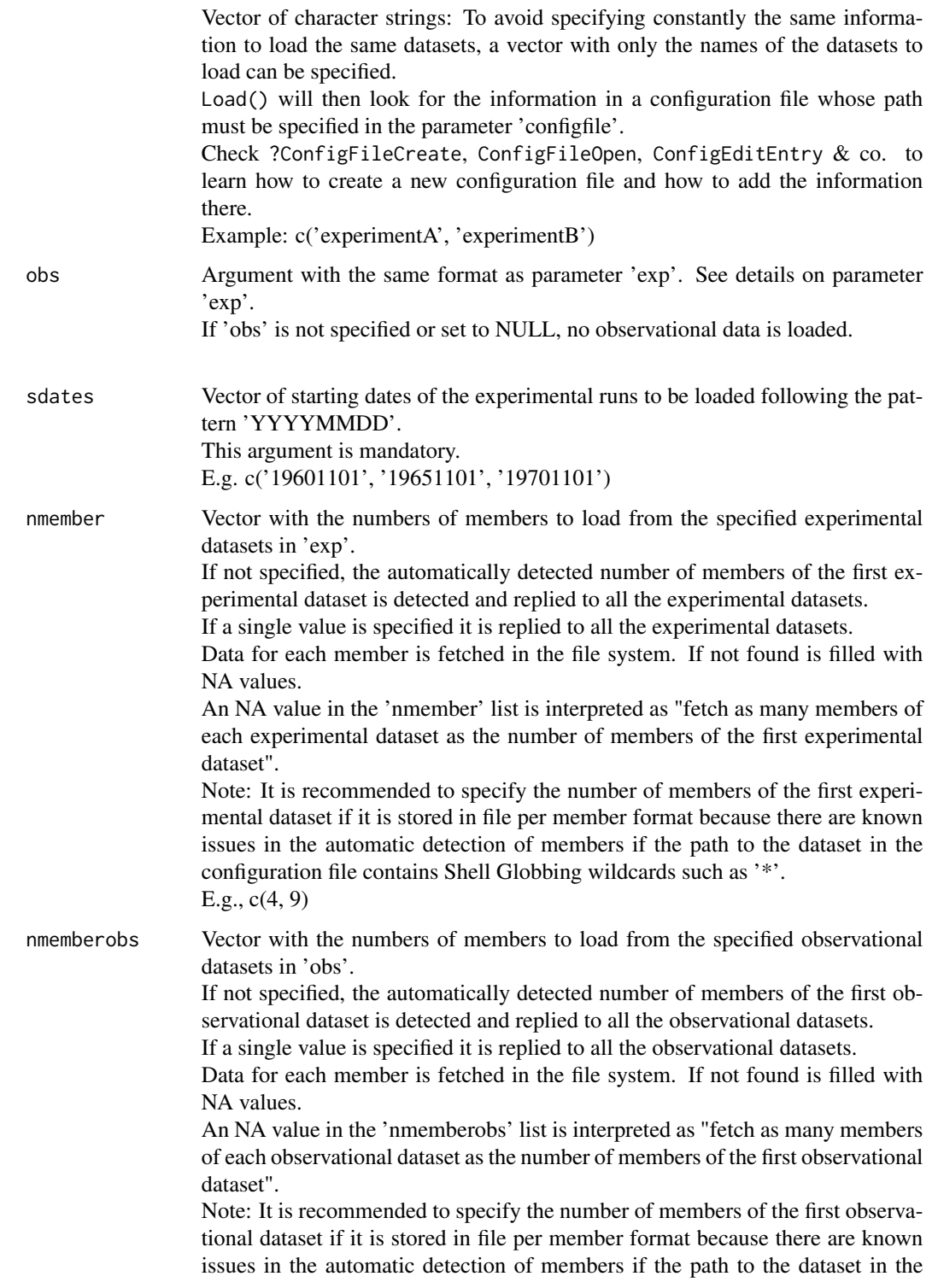

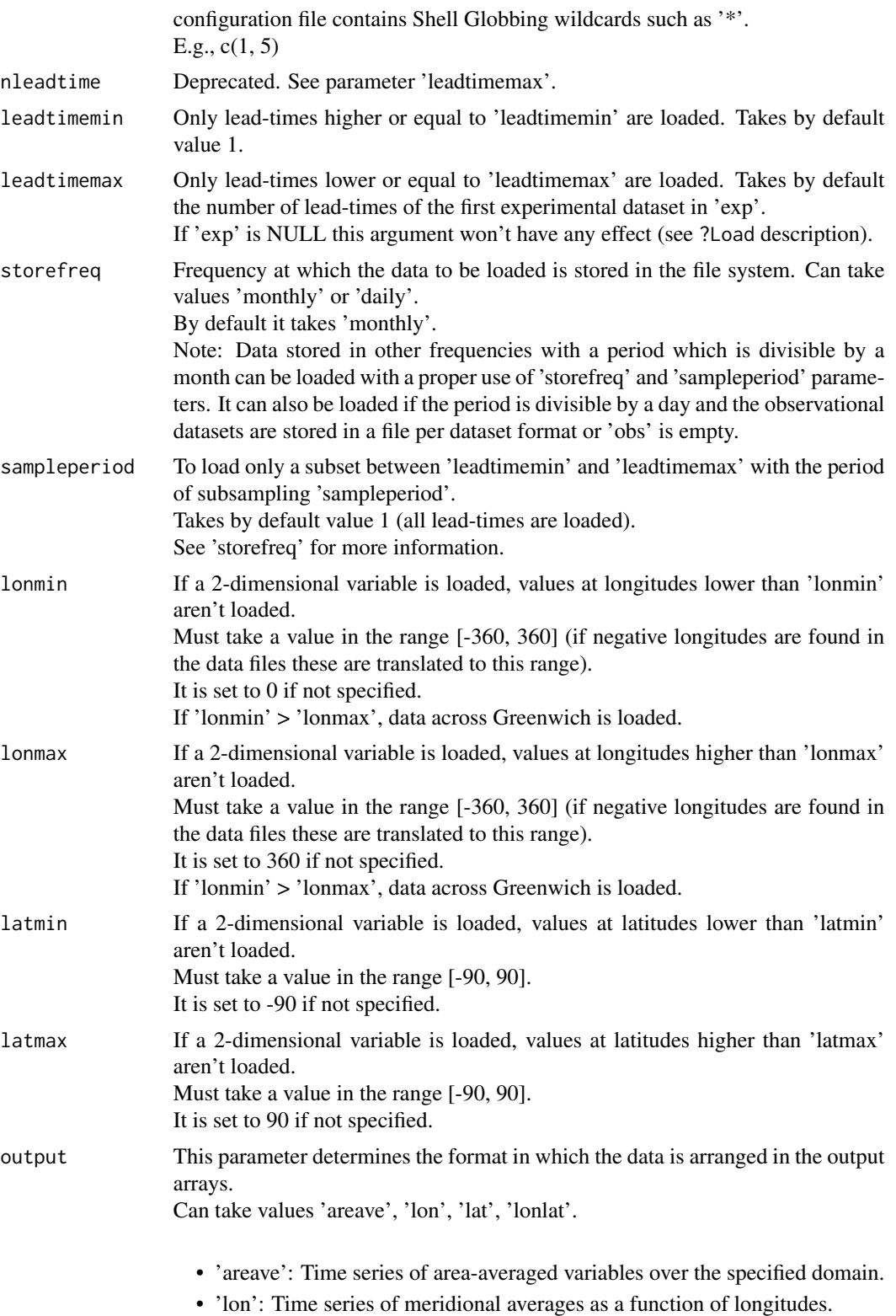

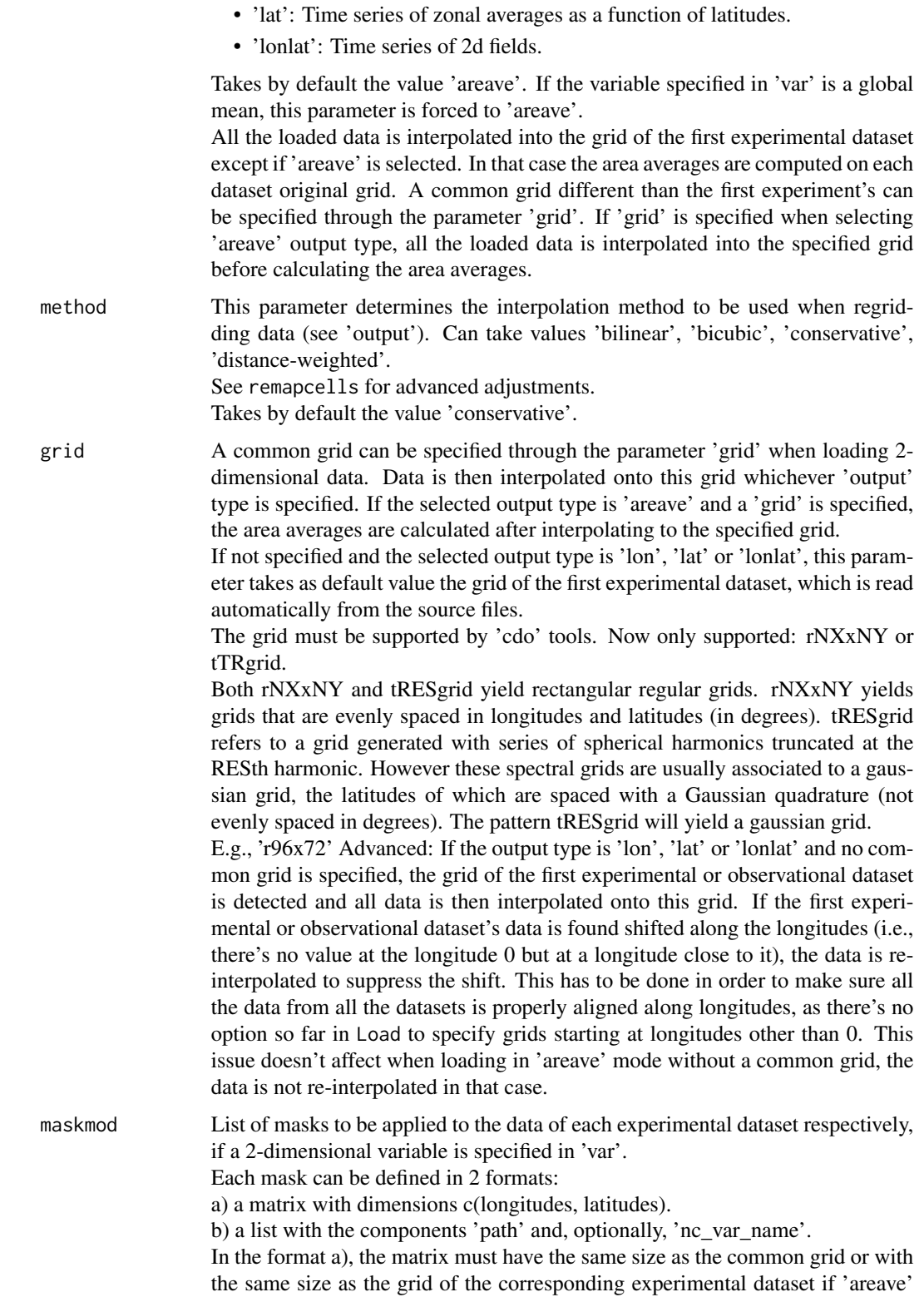

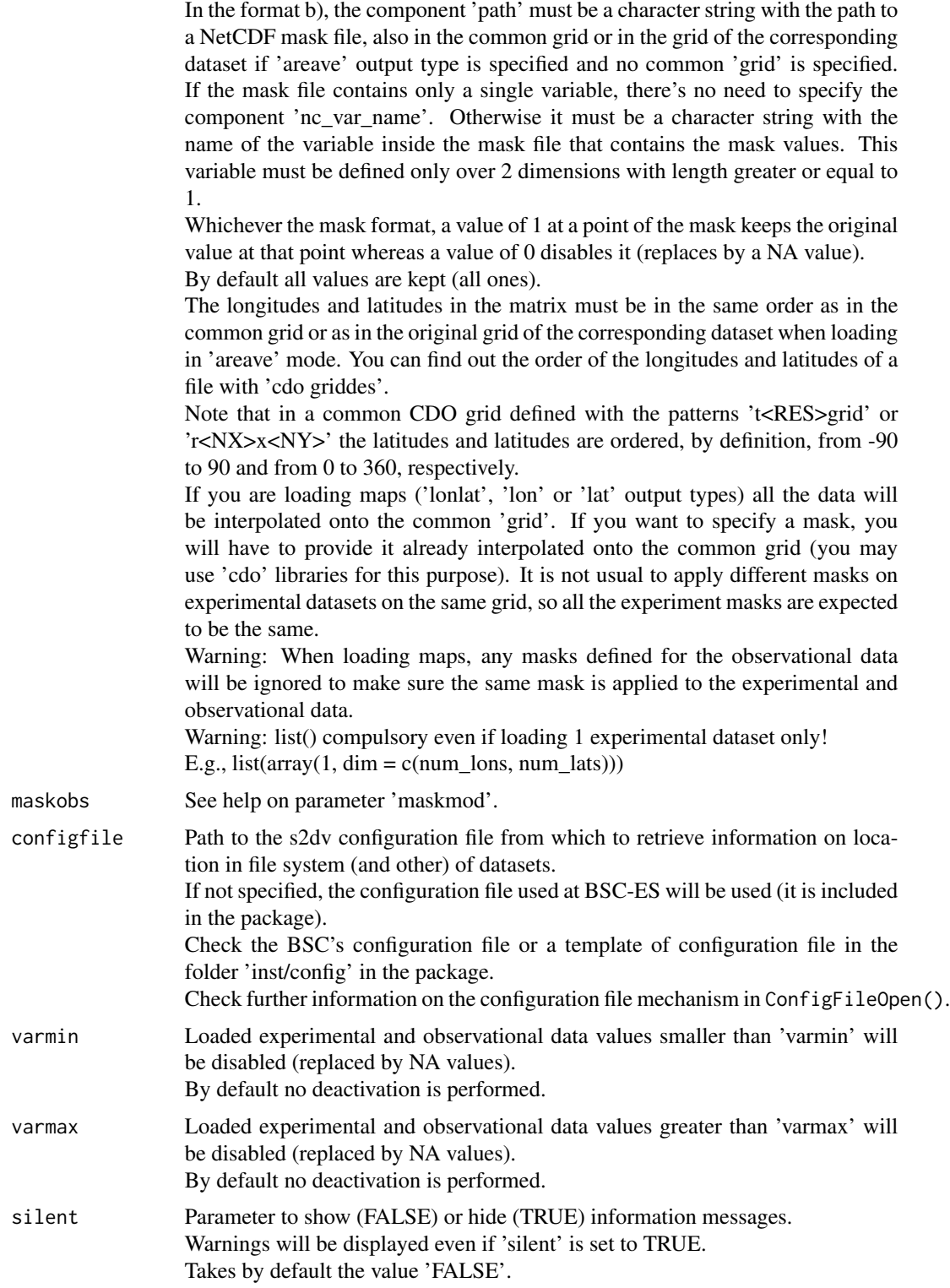

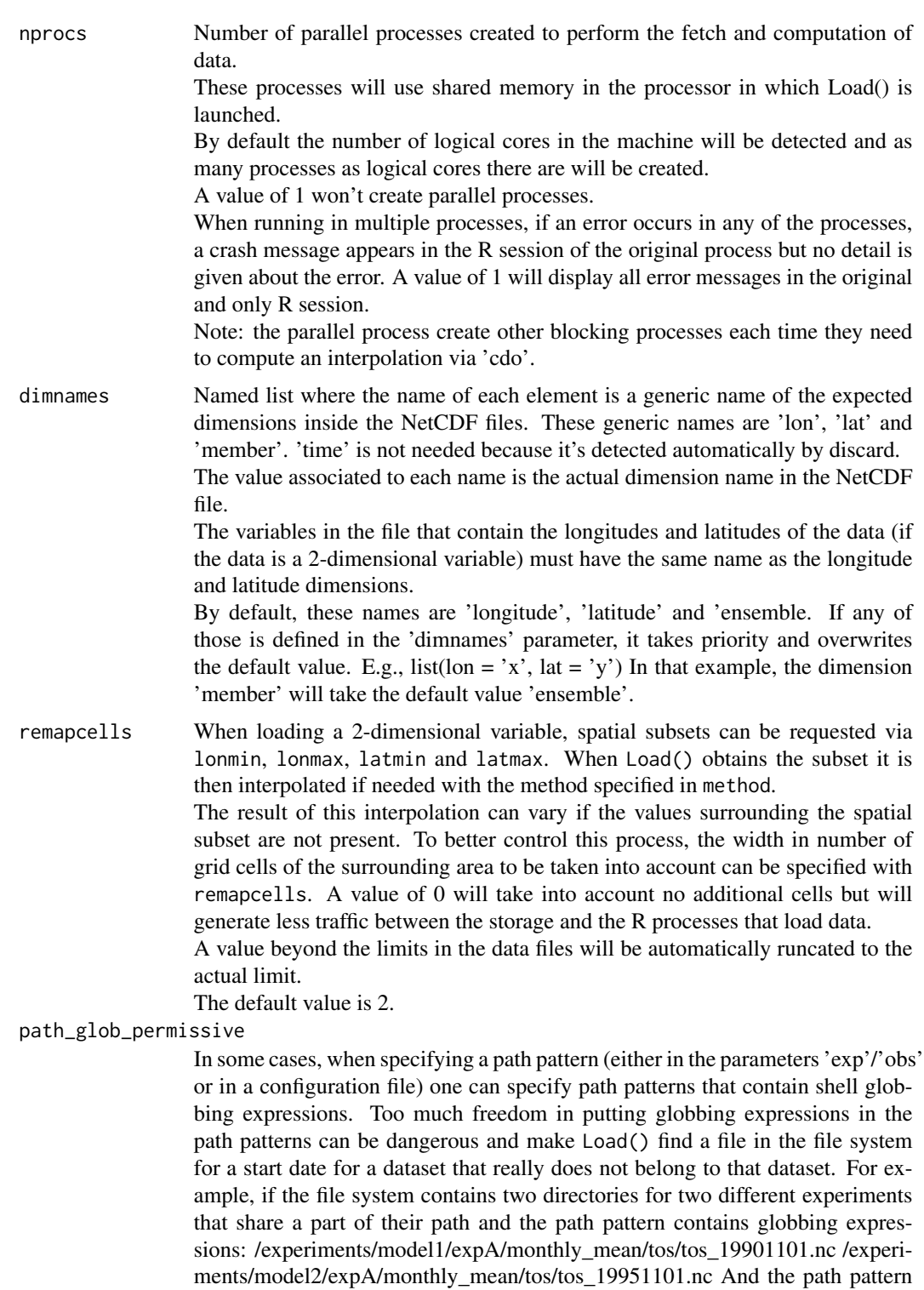

is used as in the example right below to load data of only the experiment 'expA' of the model 'model1' for the starting dates '19901101' and '19951101', Load() will undesiredly yield data for both starting dates, even if in fact there is data only for the first one:  $expA \le -list(path = file.path('/experiments/*/expA/monthly_mean/$VAR_NAME$', '$VAR_NAME$ data <-Load('tos',list(expA),NULL,c('19901101','19951101')) To avoid these situations, the parameter path\_glob\_permissive is set by default to 'partial', which forces Load() to replace all the globbing expressions of a path pattern of a data set by fixed values taken from the path of the first found file for each data set, up to the folder right before the final files (globbing expressions in the file name will not be replaced, only those in the path to the file). Replacement of globbing expressions in the file name can also be triggered by setting path\_glob\_permissive to FALSE or 'no'. If needed to keep all globbing expressions, path\_glob\_permissive can be set to TRUE or 'yes'.

#### Details

The two output matrices have between 2 and 6 dimensions:

- 1. Number of experimental/observational datasets.
- 2. Number of members.
- 3. Number of startdates.
- 4. Number of leadtimes.
- 5. Number of latitudes (optional).
- 6. Number of longitudes (optional).

but the two matrices have the same number of dimensions and only the first two dimensions can have different lengths depending on the input arguments. For a detailed explanation of the process, read the documentation attached to the package or check the comments in the code.

#### Value

Load() returns a named list following a structure similar to the used in the package 'downscaleR'. The components are the following:

- 'mod' is the array that contains the experimental data. It has the attribute 'dimensions' associated to a vector of strings with the labels of each dimension of the array, in order. The order of the latitudes is always forced to be from 90 to -90 whereas the order of the longitudes is kept as in the original files (if possible). The longitude values provided in lon lower than 0 are added 360 (but still kept in the original order). In some cases, however, if multiple data sets are loaded in longitude-latitude mode, the longitudes (and also the data arrays in mod and obs) are re-ordered afterwards by Load() to range from 0 to 360; a warning is given in such cases. The longitude and latitude of the center of the grid cell that corresponds to the value [j, i] in 'mod' (along the dimensions latitude and longitude, respectively) can be found in the outputs lon[i] and lat[j]
- 'obs' is the array that contains the observational data. The same documentation of parameter 'mod' applies to this parameter.

• 'lat' and 'lon' are the latitudes and longitudes of the centers of the cells of the grid the data is interpolated into (0 if the loaded variable is a global mean or the output is an area average).

Both have the attribute 'cdo\_grid\_des' associated with a character string with the name of the common grid of the data, following the CDO naming conventions for grids.

'lon' has the attributes 'first\_lon' and 'last\_lon', with the first and last longitude values found in the region defined by 'lonmin' and 'lonmax'. 'lat' has also the equivalent attributes 'first\_lat' and 'last\_lat'.

'lon' has also the attribute 'data\_across\_gw' which tells whether the requested region via 'lonmin', 'lonmax', 'latmin', 'latmax' goes across the Greenwich meridian. As explained in the documentation of the parameter 'mod', the loaded data array is kept in the same order as in the original files when possible: this means that, in some cases, even if the data goes across the Greenwich, the data array may not go across the Greenwich. The attribute 'array\_across\_gw' tells whether the array actually goes across the Greenwich. E.g: The longitudes in the data files are defined to be from 0 to 360. The requested longitudes are from -80 to 40. The original order is kept, hence the longitudes in the array will be ordered as follows: 0, ..., 40, 280, ..., 360. In that case, 'data\_across\_gw' will be TRUE and 'array\_across\_gw' will be FALSE. The attribute 'projection' is kept for compatibility with 'downscaleR'.

- 'Variable' has the following components:
	- 'varName', with the short name of the loaded variable as specified in the parameter 'var'.
	- 'level', with information on the pressure level of the variable. Is kept to NULL by now.

And the following attributes:

- 'is\_standard', kept for compatibility with 'downscaleR', tells if a dataset has been homogenized to standards with 'downscaleR' catalogs.
- 'units', a character string with the units of measure of the variable, as found in the source files.
- 'longname', a character string with the long name of the variable, as found in the source files.
- 'daily\_agg\_cellfun', 'monthly\_agg\_cellfun', 'verification\_time', kept for compatibility with 'downscaleR'.
- 'Datasets' has the following components:
	- 'exp', a named list where the names are the identifying character strings of each experiment in 'exp', each associated to a list with the following components:
		- \* 'members', a list with the names of the members of the dataset.
		- \* 'source', a path or URL to the source of the dataset.
	- 'obs', similar to 'exp' but for observational datasets.
- 'Dates', with the follwing components:
	- 'start', an array of dimensions (sdate, time) with the POSIX initial date of each forecast time of each starting date.
	- 'end', an array of dimensions (sdate, time) with the POSIX final date of each forecast time of each starting date.
- 'InitializationDates', a vector of starting dates as specified in 'sdates', in POSIX format.
- 'when', a time stamp of the date the Load() call to obtain the data was issued.
- 'source\_files', a vector of character strings with complete paths to all the found files involved in the Load() call.
- 'not\_found\_files', a vector of character strings with complete paths to not found files involved in the Load() call.

#### $Load$  37

#### Examples

```
# Let's assume we want to perform verification with data of a variable
# called 'tos' from a model called 'model' and observed data coming from
# an observational dataset called 'observation'.
#
# The model was run in the context of an experiment named 'experiment'.
# It simulated from 1st November in 1985, 1990, 1995, 2000 and 2005 for a
# period of 5 years time from each starting date. 5 different sets of
# initial conditions were used so an ensemble of 5 members was generated
# for each starting date.
# The model generated values for the variables 'tos' and 'tas' in a
# 3-hourly frequency but, after some initial post-processing, it was
# averaged over every month.
# The resulting monthly average series were stored in a file for each
# starting date for each variable with the data of the 5 ensemble members.
# The resulting directory tree was the following:
# model
# |--> experiment
# |--> monthly_mean
# |--> tos_3hourly
# | |--> tos_19851101.nc
# | |--> tos_19901101.nc
\# . The set of \|\cdot\| is the set of \mathbb{R} .
\# . The set of \|\cdot\| is the set of \|\cdot\|# | |--> tos_20051101.nc
# |--> tas_3hourly
# |--> tas_19851101.nc
# |--> tas_19901101.nc
\# . The set of the set of the set of the set of the set of the set of the set of the set of the set of the set of the set of the set of the set of the set of the set of the set of the set of the set of the set of the s
\# . The set of the set of the set of the set of the set of the set of the set of the set of the set of the set of the set of the set of the set of the set of the set of the set of the set of the set of the set of the s
# |--> tas_20051101.nc
#
# The observation recorded values of 'tos' and 'tas' at each day of the
# month over that period but was also averaged over months and stored in
# a file per month. The directory tree was the following:
# observation
# |--> monthly_mean
# |--> tos
# | |--> tos_198511.nc
# | |--> tos_198512.nc
# | |--> tos_198601.nc
\# | .
\# | .
# | |--> tos_201010.nc
# |--> tas
# |--> tas_198511.nc
# |--> tas_198512.nc
# |--> tas_198601.nc
\# . The set of the set of the set of the set of the set of the set of the set of the set of the set of the set of the set of the set of the set of the set of the set of the set of the set of the set of the set of the s
\# . The set of the set of the set of the set of the set of the set of the set of the set of the set of the set of the set of the set of the set of the set of the set of the set of the set of the set of the set of the s
# |--> tas_201010.nc
#
```

```
# The model data is stored in a file-per-startdate fashion and the
# observational data is stored in a file-per-month, and both are stored in
# a monthly frequency. The file format is NetCDF.
# Hence all the data is supported by Load() (see details and other supported
# conventions in ?Load) but first we need to configure it properly.
#
# These data files are included in the package (in the 'sample_data' folder),
# only for the variable 'tos'. They have been interpolated to a very low
# resolution grid so as to make it on CRAN.
# The original grid names (following CDO conventions) for experimental and
# observational data were 't106grid' and 'r180x89' respectively. The final
# resolutions are 'r20x10' and 'r16x8' respectively.
# The experimental data comes from the decadal climate prediction experiment
# run at IC3 in the context of the CMIP5 project. Its name within IC3 local
# database is 'i00k'.
# The observational dataset used for verification is the 'ERSST'
# observational dataset.
#
# The next two examples are equivalent and show how to load the variable
# 'tos' from these sample datasets, the first providing lists of lists to
# the parameters 'exp' and 'obs' (see documentation on these parameters) and
# the second providing vectors of character strings, hence using a
# configuration file.
#
# The code is not run because it dispatches system calls to 'cdo' which is
# not allowed in the examples as per CRAN policies. You can run it on your
# system though.
# Instead, the code in 'dontshow' is run, which loads the equivalent
# already processed data in R.
#
# Example 1: Providing lists of lists to 'exp' and 'obs':
#
data_path <- system.file('sample_data', package = 's2dv')
exp <- list(
        name = 'experiment',
        path = file.path(data_path, 'model/$EXP_NAME$/monthly_mean',
                         '$VAR_NAME$_3hourly/$VAR_NAME$_$START_DATES$.nc')
      )
obs <- list(
        name = 'observation',
        path = file.path(data_path, 'observation/$OBS_NAME$/monthly_mean',
                         '$VAR_NAME$/$VAR_NAME$_$YEAR$$MONTH$.nc')
      )
# Now we are ready to use Load().
startDates <- c('19851101', '19901101', '19951101', '20001101', '20051101')
sampleData <- Load('tos', list(exp), list(obs), startDates,
                  output = 'areave', latmin = 27, latmax = 48,
                  lomin = -12, lonnax = 40#
# Example 2: Providing vectors of character strings to 'exp' and 'obs'
# and using a configuration file.
```

```
#
# The configuration file 'sample.conf' that we will create in the example
# has the proper entries to load these (see ?LoadConfigFile for details on
# writing a configuration file).
#
data_path <- system.file('sample_data', package = 's2dv')
expA <- list(name = 'experiment', path = file.path(data_path,
            'model/$EXP_NAME$/$STORE_FREQ$_mean/$VAR_NAME$_3hourly',
            '$VAR_NAME$_$START_DATE$.nc'))
obsX <- list(name = 'observation', path = file.path(data_path,
            '$OBS_NAME$/$STORE_FREQ$_mean/$VAR_NAME$',
            '$VAR_NAME$_$YEAR$$MONTH$.nc'))
# Now we are ready to use Load().
startDates <- c('19851101', '19901101', '19951101', '20001101', '20051101')
sampleData <- Load('tos', list(expA), list(obsX), startDates,
                  output = 'areave', latmin = 27, latmax = 48,
                  lomin = -12, lonnax = 40#
# Example 3: providing character strings in 'exp' and 'obs', and providing
# a configuration file.
# The configuration file 'sample.conf' that we will create in the example
# has the proper entries to load these (see ?LoadConfigFile for details on
# writing a configuration file).
#
configfile <- paste0(tempdir(), '/sample.conf')
ConfigFileCreate(configfile, confirm = FALSE)
c <- ConfigFileOpen(configfile)
c <- ConfigEditDefinition(c, 'DEFAULT_VAR_MIN', '-1e19', confirm = FALSE)
c <- ConfigEditDefinition(c, 'DEFAULT_VAR_MAX', '1e19', confirm = FALSE)
data_path <- system.file('sample_data', package = 's2dv')
exp_data_path <- paste0(data_path, '/model/$EXP_NAME$/')
obs_data_path <- paste0(data_path, '/$OBS_NAME$/')
c <- ConfigAddEntry(c, 'experiments', dataset_name = 'experiment',
    var_name = 'tos', main_path = exp_data_path,
    file_path = '$STORE_FREQ$_mean/$VAR_NAME$_3hourly/$VAR_NAME$_$START_DATE$.nc')
c <- ConfigAddEntry(c, 'observations', dataset_name = 'observation',
    var_name = 'tos', main_path = obs_data_path,
    file_path = '$STORE_FREQ$_mean/$VAR_NAME$/$VAR_NAME$_$YEAR$$MONTH$.nc')
ConfigFileSave(c, configfile, confirm = FALSE)
# Now we are ready to use Load().
startDates <- c('19851101', '19901101', '19951101', '20001101', '20051101')
sampleData <- Load('tos', c('experiment'), c('observation'), startDates,
                  output = 'areave', latmin = 27, latmax = 48,
                  lonmin = -12, lonmax = 40, configfile = configfile)
```
#### Description

This function returns the mean of an array along a set of dimensions and preserves the dimension names if it has.

#### Usage

```
MeanDims(data, dims, na.rm = TRUE)
```
#### Arguments

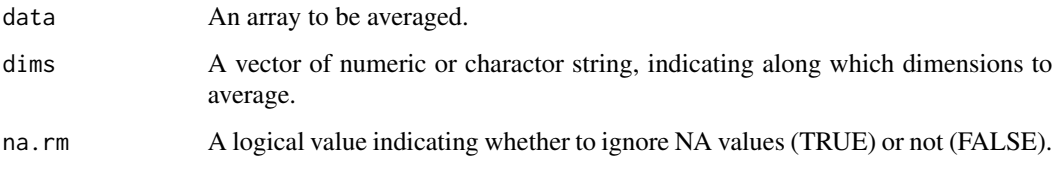

# Value

An array with the same dimension as parameter 'data' except the 'dims' dimensions. removed.

#### Examples

```
a \leq -\arctan((\text{norm}(24), \text{dim} = c(a = 2, b = 3, c = 4)))print(dim(MeanDims(a, 2)))
print(dim(MeanDims(a, c(2, 3))))
print(dim(MeanDims(a, c('a', 'b'))))
```

```
PlotClim Plots Climatologies
```
#### Description

Plots climatologies as a function of the forecast time for any index output from Clim() and organized in matrix with dimensions:

c(nmod/nexp, nmemb/nparam, nltime) or c(nmod/nexp, nltime) for the experiment data c(nobs, nmemb, nltime) or c(nobs, nltime) for the observational data

#### Usage

```
PlotClim(exp_clim, obs_clim = NULL, toptitle = "", ytitle = "",
  monini = 1, freq = 12, limits = NULL, listexp = c("exp1", "exp2","exp3"), listobs = c("obs1", "obs2", "obs3"), biglab = FALSE,
  leg = TRUE, sizetit = 1, fileout = "output_plotclim.eps", width = 8,
  height = 5, size_units = "in", res = 100, ...)
```
<span id="page-39-0"></span>

#### PlotClim 41

# Arguments

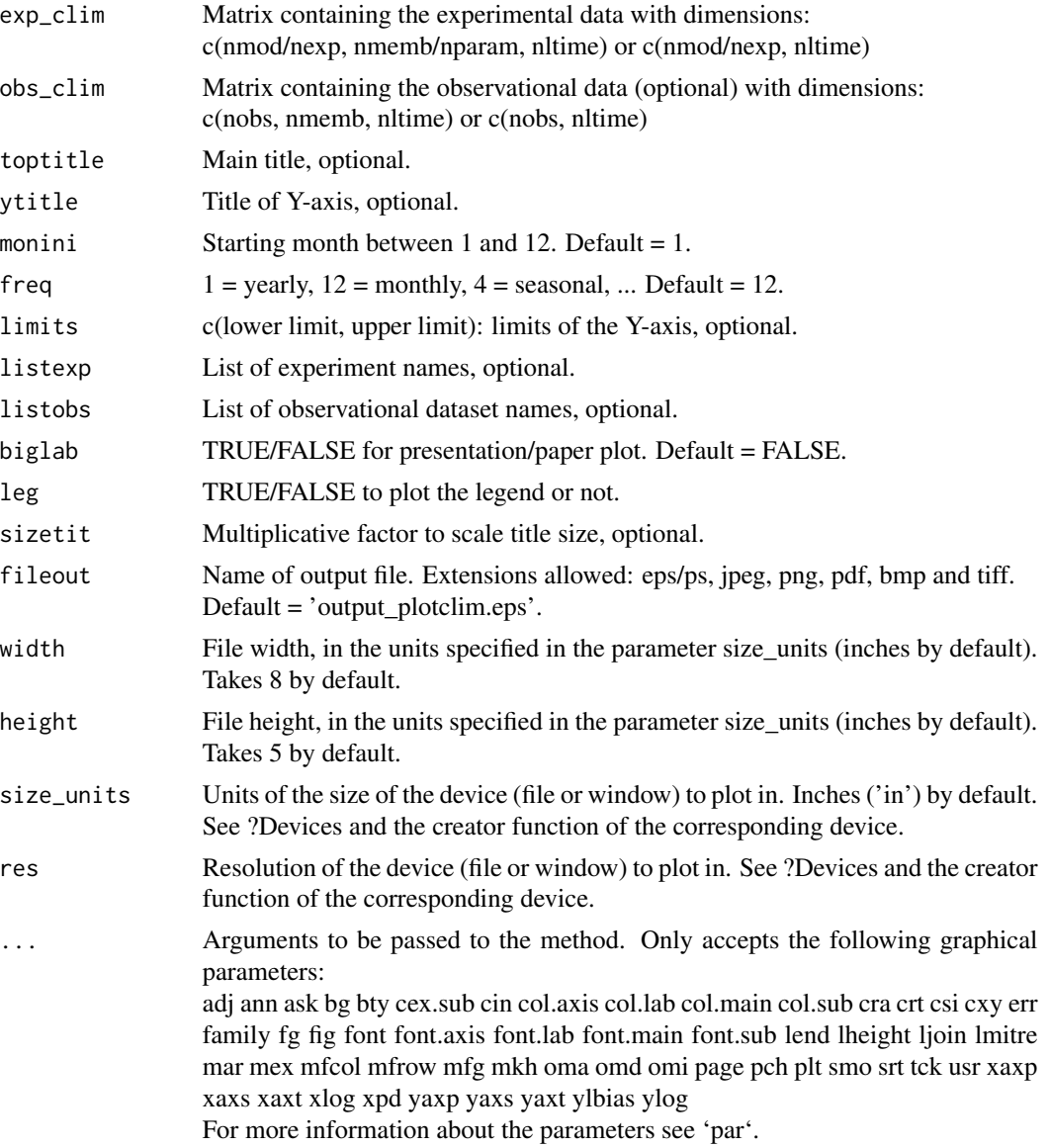

# Examples

```
# Load sample data as in Load() example:
example(Load)
clim <- Clim(sampleData$mod, sampleData$obs)
tmpfile <- tempfile(tmpdir = tempdir(), fileext = ".eps")
PlotClim(clim$clim_exp, clim$clim_obs, toptitle = paste('climatologies'),
       ytitle = 'K', monini = 11, listexp = c('CMIP5 IC3'),
        listobs = c('ERSST'), biglab = FALSE, fileout = tmpfile)
```
<span id="page-41-0"></span>PlotEquiMap *Maps A Two-Dimensional Variable On A Cylindrical Equidistant Projection*

#### **Description**

Map longitude-latitude array (on a regular rectangular or gaussian grid) on a cylindrical equidistant latitude and longitude projection with coloured grid cells. Only the region for which data has been provided is displayed. A colour bar (legend) can be plotted and adjusted. It is possible to draw superimposed arrows, dots, symbols, contour lines and boxes. A number of options is provided to adjust the position, size and colour of the components. This plot function is compatible with figure layouts if colour bar is disabled.

#### Usage

```
PlotEquiMap(var, lon, lat, varu = NULL, varv = NULL, toptitle = NULL,
  sizetit = NULL, units = NULL, brks = NULL, cols = NULL,
  bar_limits = NULL, triangle_ends = NULL, col_inf = NULL,
  col_sup = NULL, colNA = NULL, color_fun = clim.palette(),
  square = TRUE, filled.continents = NULL, coast_color = NULL,
  coast_width = 1, contours = NULL, brks2 = NULL, contour_lwd = 0.5,
  contour_color = "black", contour_lty = 1, contour_label_scale = 1,
  dots = NULL, dot\_symbol = 4, dot\_size = 1,
  arr_subsamp = floor(length(lon)/30), arr_scale = 1, arr_ref_len = 15,
  arr\_units = "m/s", arr\_scale\_shaft = 1, arr\_scale\_shaft\_angle = 1,axelab = TRUE, labW = FALSE, intylat = 20, intxlon = 20,
  axes_tick_scale = 1, axes_label_scale = 1, drawleg = TRUE,
  subsampleg = NULL, bar_extra_labels = NULL, draw_bar_ticks = TRUE,
  draw_separators = FALSE, triangle_ends_scale = 1, bar_label_digits = 4,
  bar[abel_scale = 1, units_scale = 1, bar_tick_scale = 1,
  bar_{extra}=xtra_margin = rep(0, 4), boxlim = NULL, boxcol = "purple2",
  boxlwd = 5, margin_scale = rep(1, 4), title_scale = 1, numbfig = NULL,
  fileout = NULL, width = 8, height = 5, size_units = "in", res = 100,
  ...)
```
#### Arguments

var Array with the values at each cell of a grid on a regular rectangular or gaussian grid. The array is expected to have two dimensions: c(latitude, longitude). Longitudes can be in ascending or descending order and latitudes in any order. It can contain NA values (coloured with 'colNA'). Arrays with dimensions c(longitude, latitude) will also be accepted but 'lon' and 'lat' will be used to disambiguate so this alternative is not appropriate for square arrays.

lon Numeric vector of longitude locations of the cell centers of the grid of 'var', in ascending or descending order (same as 'var'). Expected to be regularly spaced,

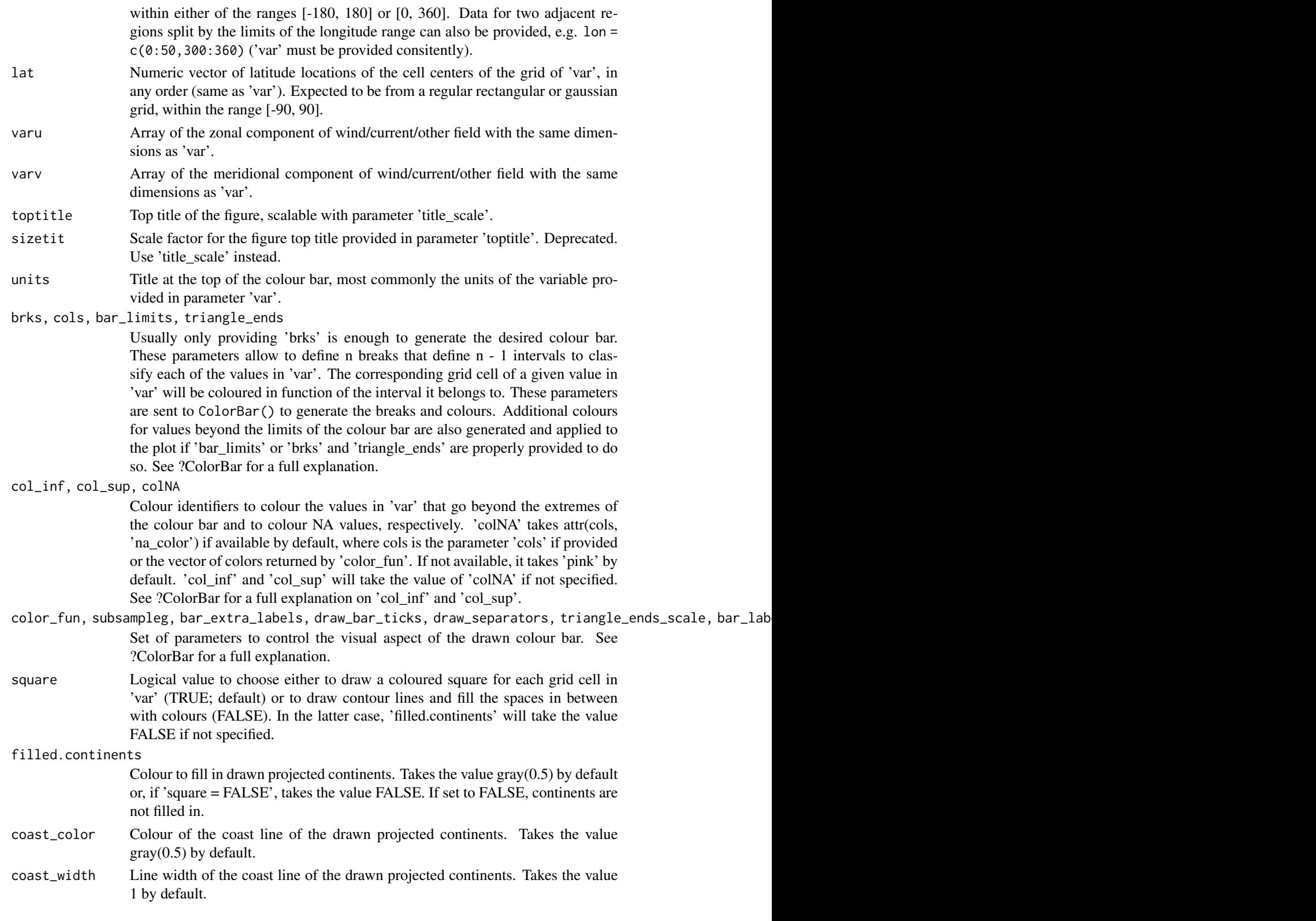

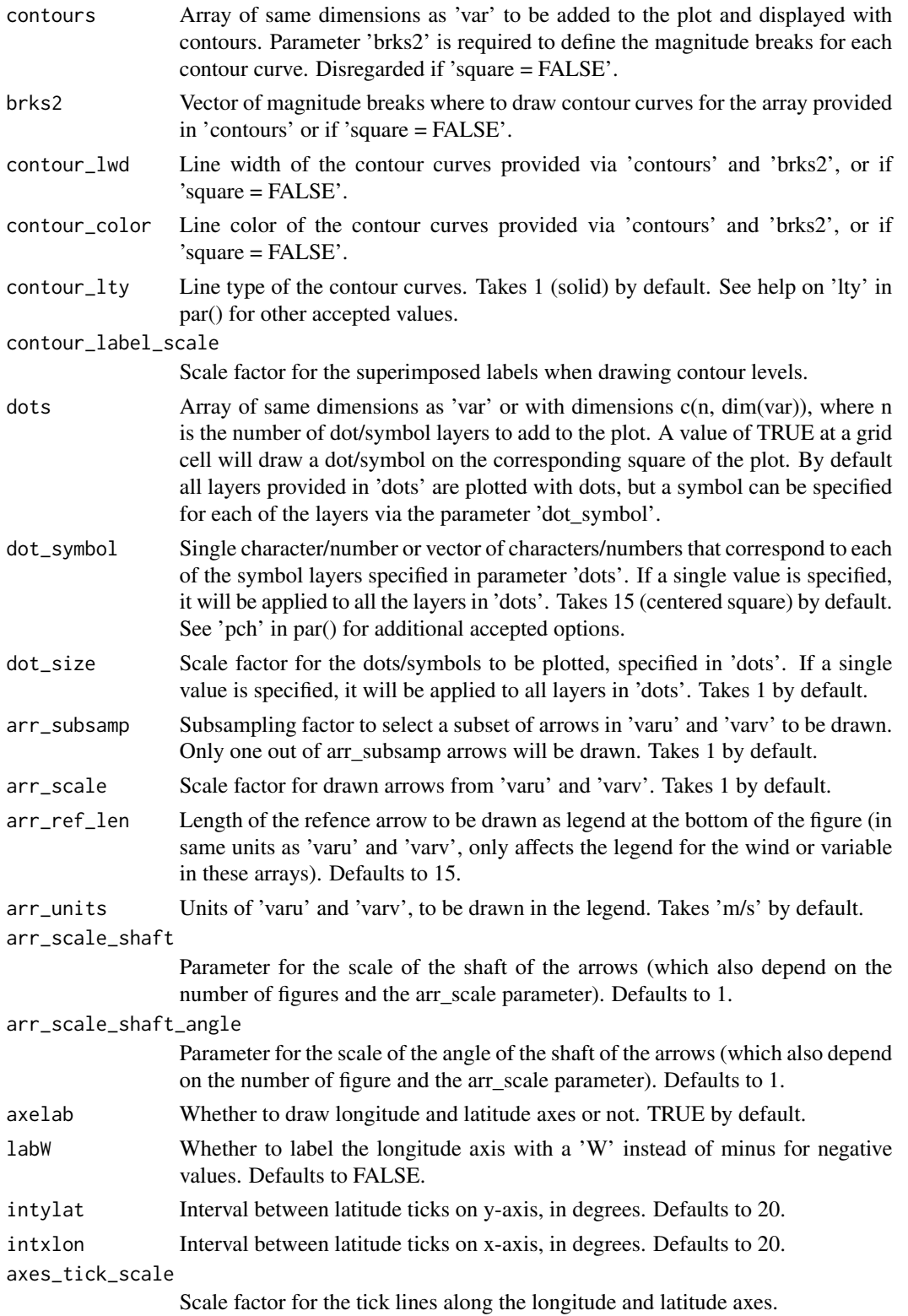

axes\_label\_scale

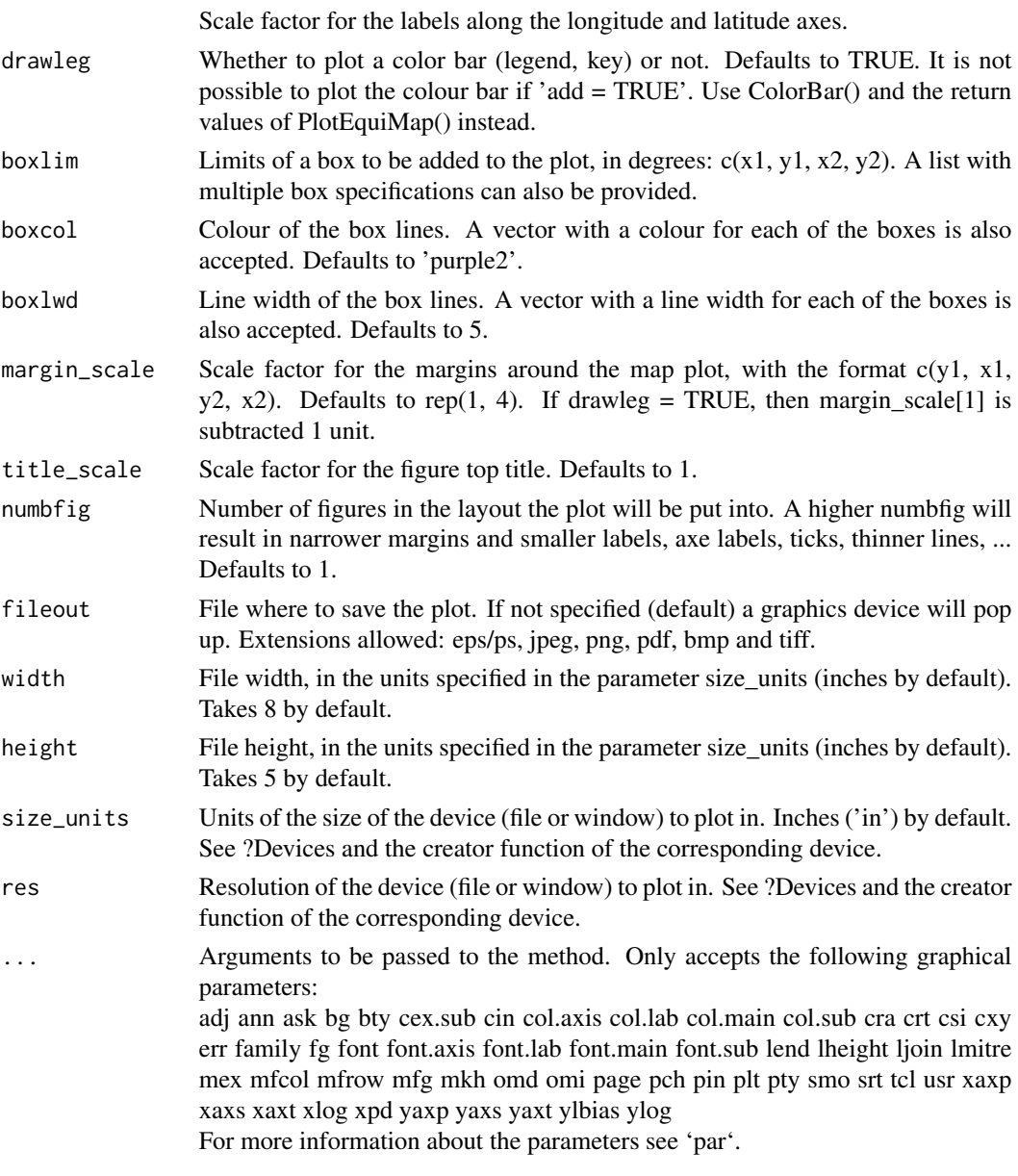

# Value

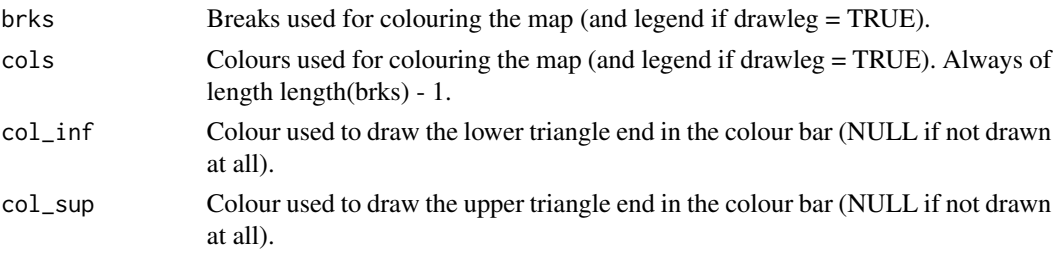

#### Examples

# See examples on Load() to understand the first lines in this example

```
PlotEquiMap(sampleData$mod[1, 1, 1, 1, , ], sampleData$lon, sampleData$lat,
           toptitle = 'Predicted sea surface temperature for Nov 1960 from 1st Nov',
           sizetit = 0.5)
```
PlotLayout *Arrange and Fill Multi-Pannel Layouts With Optional Colour Bar*

#### Description

This function takes an array or list of arrays and loops over each of them to plot all the sub-arrays they contain on an automatically generated multi-pannel layout. A different plot function (not necessarily from s2dv) can be applied over each of the provided arrays. The input dimensions of each of the functions have to be specified, either with the names or the indices of the corresponding input dimensions. It is possible to draw a common colour bar at any of the sides of the multipannel for all the s2dv plots that use a colour bar. Common plotting arguments for all the arrays in 'var' can be specified via the '...' parameter, and specific plotting arguments for each array can be fully adjusted via 'special args'. It is possible to draw titles for each of the figures, layout rows, layout columns and for the whole figure. A number of parameters is provided in order to adjust the position, size and colour of the components. Blank cells can be forced to appear and later be filled in manually with customized plots.

This function pops up a blank new device and fills it in, so it cannot be nested in complex layouts.

#### Usage

```
PlotLayout(fun, plot_dims, var, ..., special_args = NULL, nrow = NULL,
  ncol = NULL, toptitle = NULL, row_titles = NULL, col_titles = NULL,
  bar\_scale = 1, title\_scale = 1, title_maxgin\_scale = 1,
  title_left_shift_scale = 1, subtitle_scale = 1,
  subtitle_margin_scale = 1, brks = NULL, cols = NULL, drawleg = "S",
  titles = NULL, subsampleg = NULL, bar_limits = NULL,
  triangle_ends = NULL, col_inf = NULL, col_sup = NULL,
  color_fun = clim.colors, draw_bar_ticks = TRUE, draw_separators = FALSE,
  triangle_ends_scale = 1, bar_extra_labels = NULL, units = NULL,
  units_scale = 1, bar_label_scale = 1, bar_tick_scale = 1,
  bar_{ex} = r = \frac{1}{2} = \frac{1}{2} = \frac{1}{2} = \frac{1}{2} = \frac{1}{2} = \frac{1}{2} = \frac{1}{2} = \frac{1}{2} = \frac{1}{2} = \frac{1}{2} = \frac{1}{2} = \frac{1}{2} = \frac{1}{2} = \frac{1}{2} = \frac{1}{2} = \frac{1}{2} = \frac{1}{2} = \frac{1}{bar<sub>_label_digits</sub> = 4, extra_margin = rep(0, 4), fileout = NULL,
  width = NULL, height = NULL, size_units = "in", res = 100,
  close_device = TRUE)
```
#### Arguments

fun Plot function (or name of the function) to be called on the arrays provided in 'var'. If multiple arrays are provided in 'var', a vector of as many function names (character strings!) can be provided in 'fun', one for each array in 'var'.

<span id="page-45-0"></span>

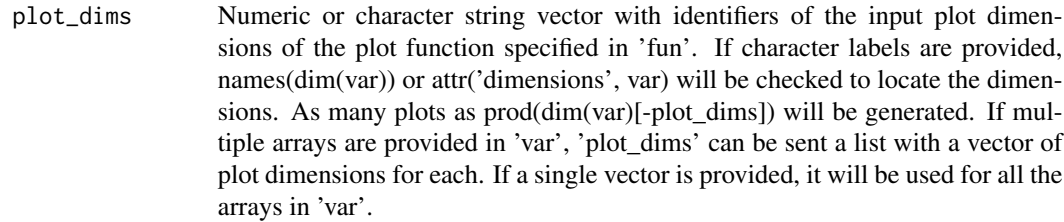

- var Multi-dimensional array with at least the dimensions expected by the specified plot function in 'fun'. The dimensions reqired by the function must be specified in 'plot\_dims'. The dimensions can be disordered and will be reordered automatically. Dimensions can optionally be labelled in order to refer to them with names in 'plot\_dims'. All the available plottable sub-arrays will be automatically plotted and arranged in consecutive cells of an automatically arranged layout. A list of multiple (super-)arrays can be specified. The process will be repeated for each of them, by default applying the same plot function to all of them or, if properly specified in 'fun', a different plot function will be applied to each of them. NAs can be passed to the list: a NA will yield a blank cell in the layout, which can be populated after (see .SwitchToFigure).
- special\_args List of sub-lists, each sub-list having specific extra arguments for each of the plot functions provided in 'fun'. If you want to fix a different value for each plot in the layout you can do so by a) splitting your array into a list of sub-arrays (each with the data for one plot) and providing it as parameter 'var', b) providing a list of named sub-lists in 'special\_args', where the names of each sub-list match the names of the parameters to be adjusted, and each value in a sub-list contains the value of the corresponding parameter.
- nrow Numeric value to force the number of rows in the automatically generated layout. If higher than the required, this will yield blank cells in the layout (which can then be populated). If lower than the required the function will stop. By default it is configured to arrange the layout in a shape as square as possible. Blank cells can be manually populated after with customized plots (see SwitchTofigure).
- ncol Numeric value to force the number of columns in the automatically generated layout. If higher than the required, this will yield blank cells in the layout (which can then be populated). If lower than the required the function will stop. By default it is configured to arrange the layout in a shape as square as possible. Blank cells can be manually populated after with customized plots (see SwitchTofigure).
- toptitle Topt title for the multi-pannel. Blank by default.
- row\_titles Character string vector with titles for each of the rows in the layout. Blank by default.
- col\_titles Character string vector with titles for each of the columns in the layout. Blank by default.
- bar\_scale Scale factor for the common colour bar. Takes 1 by default.
- title\_scale Scale factor for the multi-pannel title. Takes 1 by default.

title\_margin\_scale

Scale factor for the margins surrounding the top title. Takes 1 by default.

#### title\_left\_shift\_scale

When plotting row titles, a shift is added to the horizontal positioning of the top title in order to center it to the region of the figures (without taking row titles into account). This shift can be reduced. A value of 0 will remove the shift completely, centering the title to the total width of the device. This parameter will be disregarded if no 'row\_titles' are provided.

- subtitle\_scale Scale factor for the row titles and column titles (specified in 'row\_titles' and 'col\_titles'). Takes 1 by default.
- subtitle\_margin\_scale

Scale factor for the margins surrounding the subtitles. Takes 1 by default.

brks, cols, bar\_limits, triangle\_ends

Usually only providing 'brks' is enough to generate the desired colour bar. These parameters allow to define n breaks that define n - 1 intervals to classify each of the values in 'var'. The corresponding grid cell of a given value in 'var' will be coloured in function of the interval it belongs to. These parameters are sent to ColorBar() to generate the breaks and colours. Additional colours for values beyond the limits of the colour bar are also generated and applied to the plot if 'bar\_limits' or 'brks' and 'triangle\_ends' are properly provided to do so. See ?ColorBar for a full explanation.

- drawleg Where to draw the common colour bar. Can take values TRUE, FALSE or: 'up', 'u', 'U', 'top', 't', 'T', 'north', 'n', 'N' 'down', 'd', 'D', 'bottom', 'b', 'B', 'south', 's', 'S' (default) 'right', 'r', 'R', 'east', 'e', 'E' 'left', 'l', 'L', 'west', 'w', 'W'
- titles Character string vector with titles for each of the figures in the multi-pannel, from top-left to bottom-right. Blank by default.
- col\_inf, col\_sup

Colour identifiers to colour the values in 'var' that go beyond the extremes of the colour bar and to colour NA values, respectively. 'colNA' takes 'white' by default. 'col\_inf' and 'col\_sup' will take the value of 'colNA' if not specified. See ?ColorBar for a full explanation on 'col\_inf' and 'col\_sup'.

- color\_fun, subsampleg, bar\_extra\_labels, draw\_bar\_ticks, draw\_separators, triangle\_ends\_scale, bar\_lab Set of parameters to control the visual aspect of the drawn colour bar. See ?ColorBar for a full explanation.
- units Title at the top of the colour bar, most commonly the units of the variable provided in parameter 'var'.

bar\_left\_shift\_scale

When plotting row titles, a shift is added to the horizontal positioning of the colour bar in order to center it to the region of the figures (without taking row titles into account). This shift can be reduced. A value of 0 will remove the shift completely, centering the colour bar to the total width of the device. This parameter will be disregarded if no 'row\_titles' are provided.

extra\_margin Extra margins to be added around the layout, in the format  $c(y1, x1, y2, x2)$ . The units are margin lines. Takes  $rep(0, 4)$  by default.

# fileout File where to save the plot. If not specified (default) a graphics device will pop up. Extensions allowed: eps/ps, jpeg, png, pdf, bmp and tiff.

# PlotLayout 49

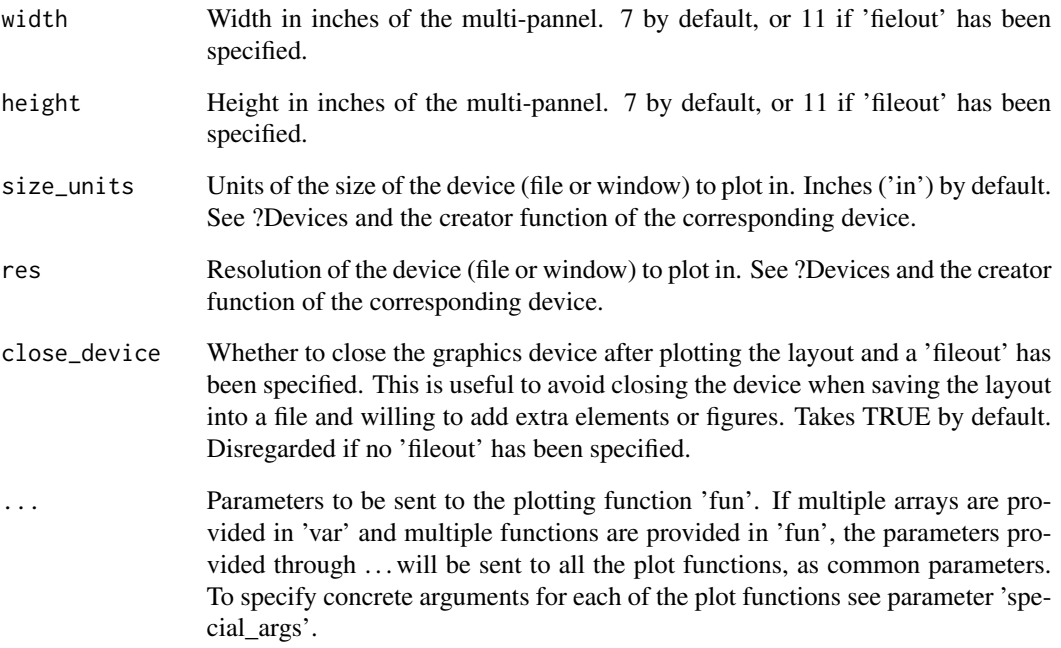

# Value

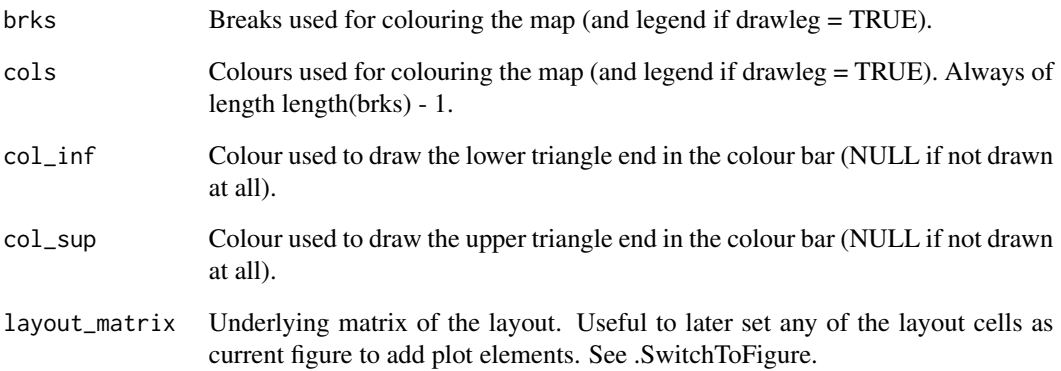

# Examples

# See examples on Load() to understand the first lines in this example

PlotLayout(PlotEquiMap, c('lat', 'lon'), sampleData\$mod[1, , 1, 1, , ], sampleData\$lon, sampleData\$lat, toptitle = 'Predicted tos for Nov 1960 from 1st Nov', titles = paste('Member', 1:15))

# Description

This function converts a numerical data matrix into a coloured grid. It is useful for a slide or article to present tabular results as colors instead of numbers.

#### Usage

```
PlotMatrix(var, brks = NULL, cols = NULL, toptitle = NULL,
  title.color = "royalblue4", xtitle = NULL, ytitle = NULL,
  xlabels = NULL, xvert = FALSE, ylabels = NULL, line = 3,
  figure.width = 1, legend = TRUE, legend.width = 0.15,
  xlab_dist = NULL, ylab_dist = NULL, fileout = NULL, size_units = "px",
  res = 100, ...
```
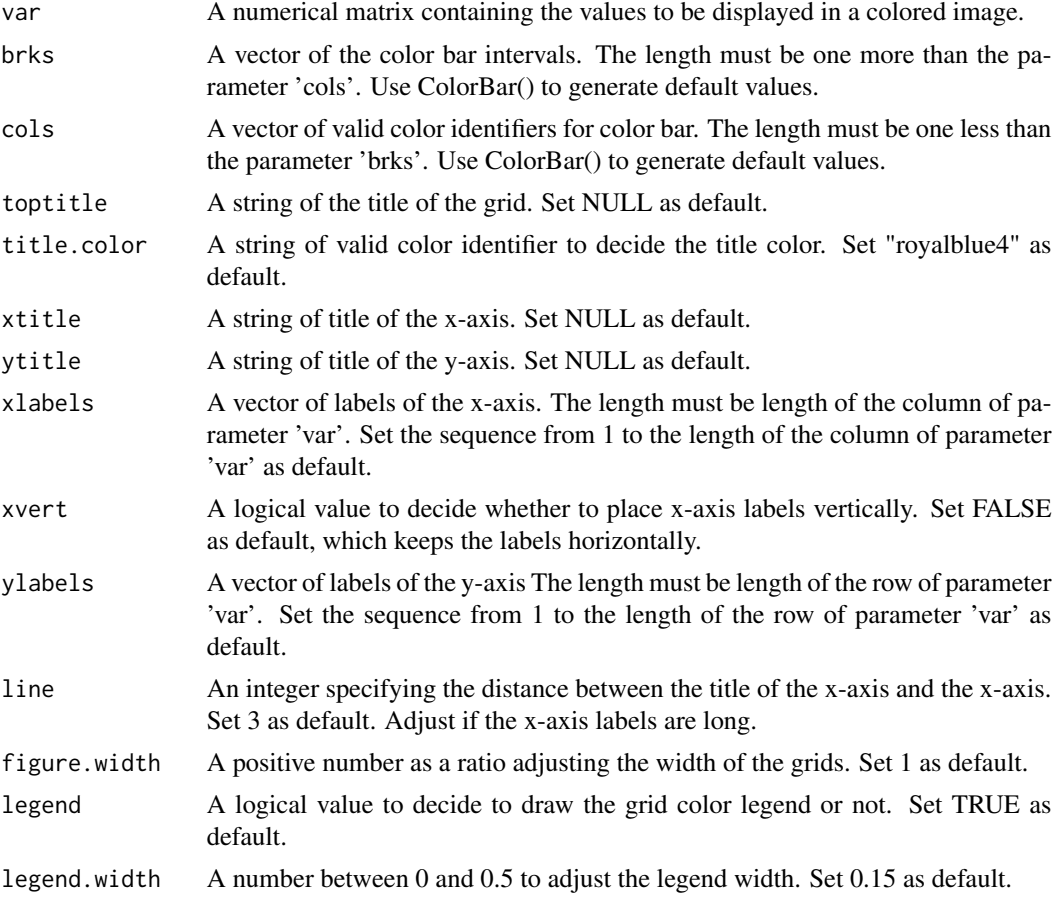

#### <span id="page-50-0"></span>PlotSection 51

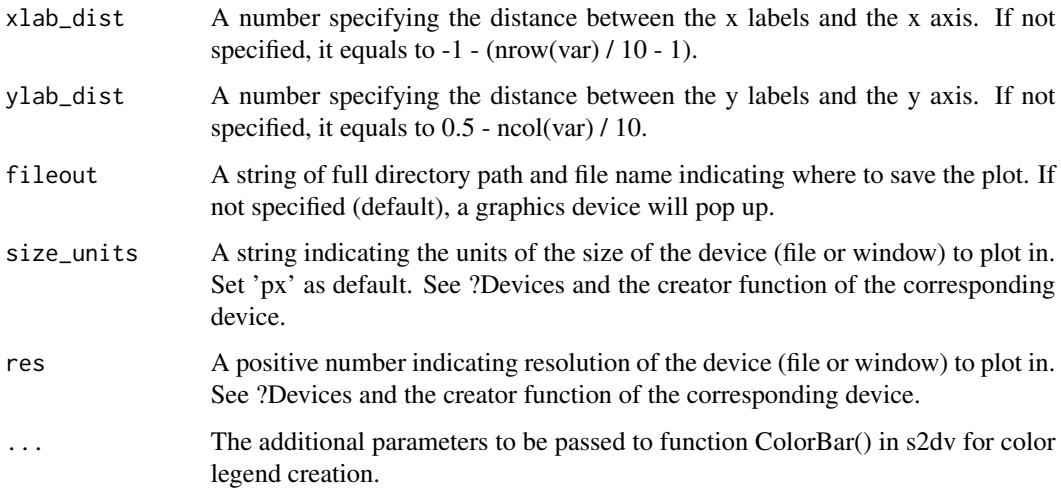

#### Value

A figure in popup window by default, or saved to the specified path.

# Examples

```
#Example with random data
PlotMatrix(var = matrix(rnorm(n = 120, mean = 0.3), 10, 12),
           cols = c('white','#fef0d9','#fdd49e','#fdbb84','#fc8d59',
                      '#e34a33','#b30000', '#7f0000'),
           brks = c(-1, 0, 0.1, 0.2, 0.3, 0.4, 0.5, 0.6, 1),
           toptitle = "Mean Absolute Error",
           xtitle = "Forecast time (month)", ytitle = "Start date",
           xlabels = c("Jan", "Feb", "Mar", "Apr", "May", "Jun", "Jul",
                       "Aug", "Sep", "Oct", "Nov", "Dec"))
```
PlotSection *Plots A Vertical Section*

#### Description

Plot a (longitude,depth) or (latitude,depth) section.

# Usage

```
PlotSection(var, horiz, depth, toptitle = ", sizetit = 1, units = ",
 brks = NULL, cols = NULL, axelab = TRUE, intydep = 200,
  intxhoriz = 20, drawleg = TRUE, fileout = NULL, width = 8,
  height = 5, size_units = "in", res = 100, ...)
```
# Arguments

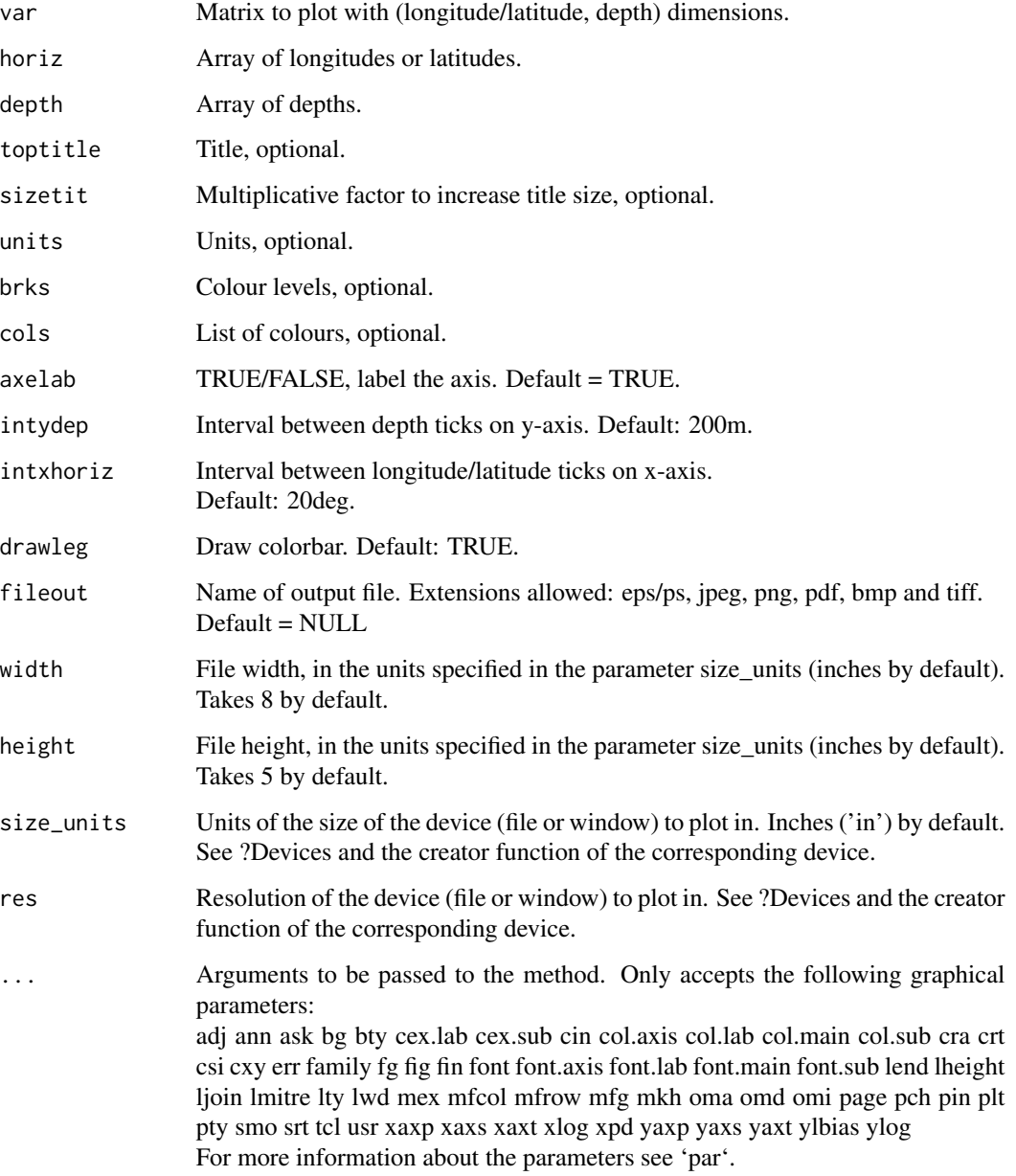

# Examples

```
sampleData <- s2dv::sampleDepthData
PlotSection(sampleData$mod[1, 1, 1, 1, , ], sampleData$lat, sampleData$depth,
           toptitle = 'temperature 1995-11 member 0')
```
<span id="page-52-0"></span>

#### **Description**

Map longitude-latitude array (on a regular rectangular or gaussian grid) on a polar stereographic world projection with coloured grid cells. Only the region within a specified latitude interval is displayed. A colour bar (legend) can be plotted and adjusted. It is possible to draw superimposed dots, symbols and boxes. A number of options is provided to adjust the position, size and colour of the components. This plot function is compatible with figure layouts if colour bar is disabled.

#### Usage

```
PlotStereoMap(var, lon, lat, latlims = c(60, 90), toptitle = NULL,
  sizetit = NULL, units = NULL, brks = NULL, cols = NULL,
 bar_limits = NULL, triangle_ends = NULL, col_inf = NULL,
  col\_sup = NULL, colNA = NULL, color\_fun = claim.palette(),filled.continents = FALSE, coast_color = NULL, coast_width = 1,
  dots = NULL, dot\_symbol = 4, dot\_size = 0.8, intlat = 10,
  drawleg = TRUE, subsampleg = NULL, bar_extra_labels = NULL,
  draw_bar_ticks = TRUE, draw_separators = FALSE, triangle_ends_scale = 1,
  bar_label_digits = 4, bar_label_scale = 1, units_scale = 1,
  bar\_tick\_scale = 1, bar\_extra\_margin = rep(0, 4), boxlim = NULL,
 boxcol = "purple2", boxlwd = 5, margin_scale = rep(1, 4),
  title_scale = 1, numbfig = NULL, fileout = NULL, width = 6,
  height = 5, size_units = "in", res = 100, ...)
```
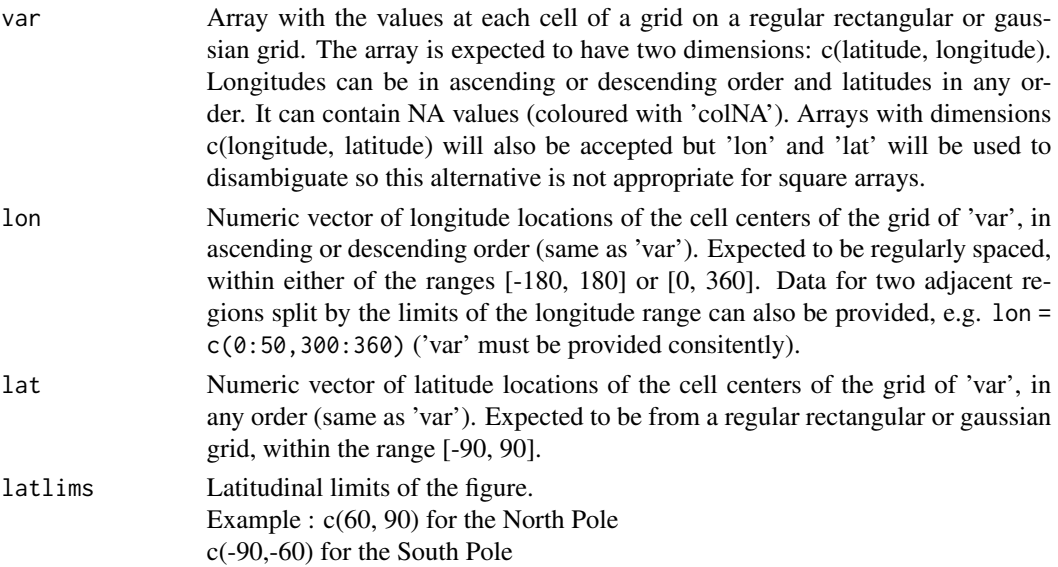

54 PlotStereoMap

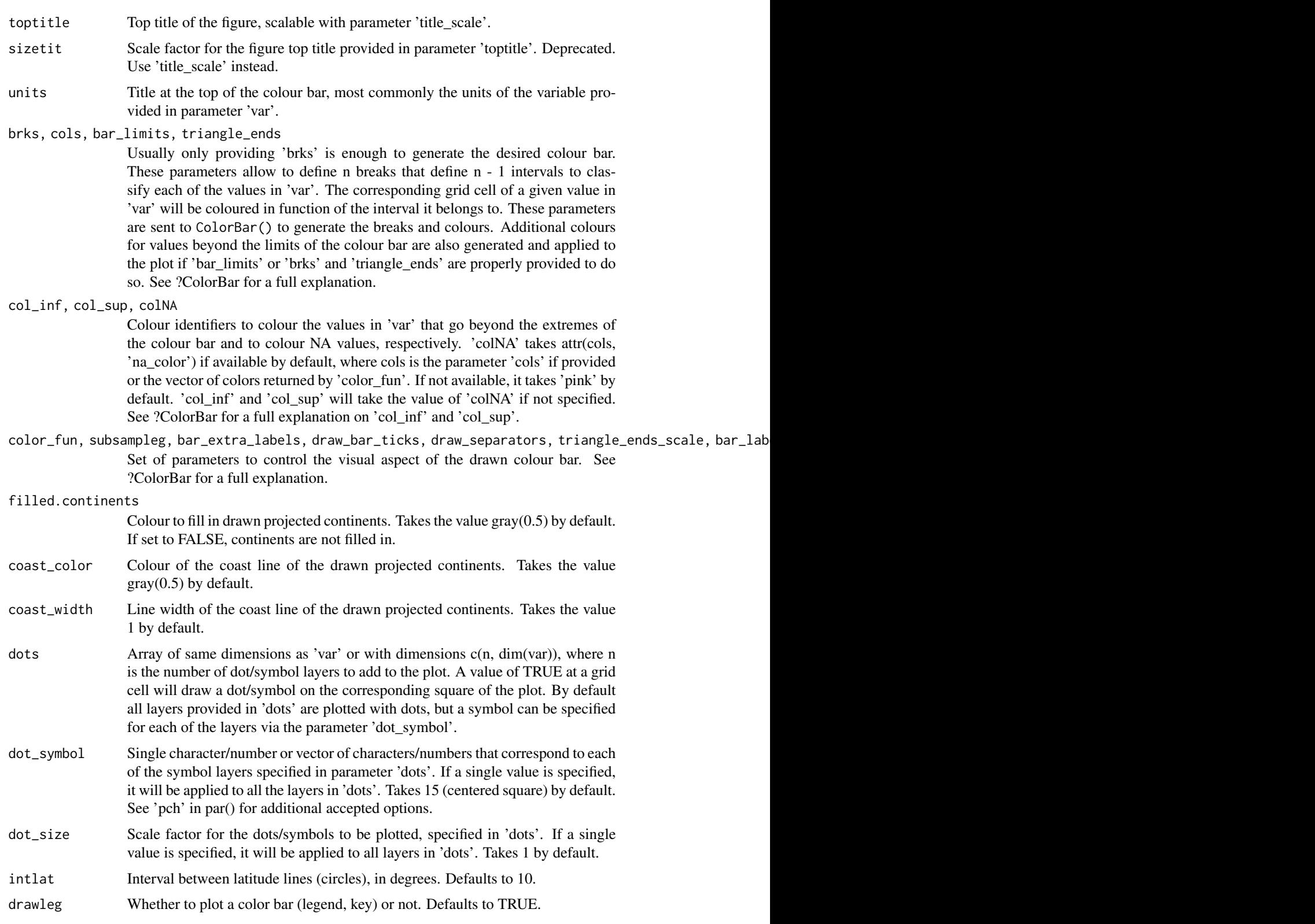

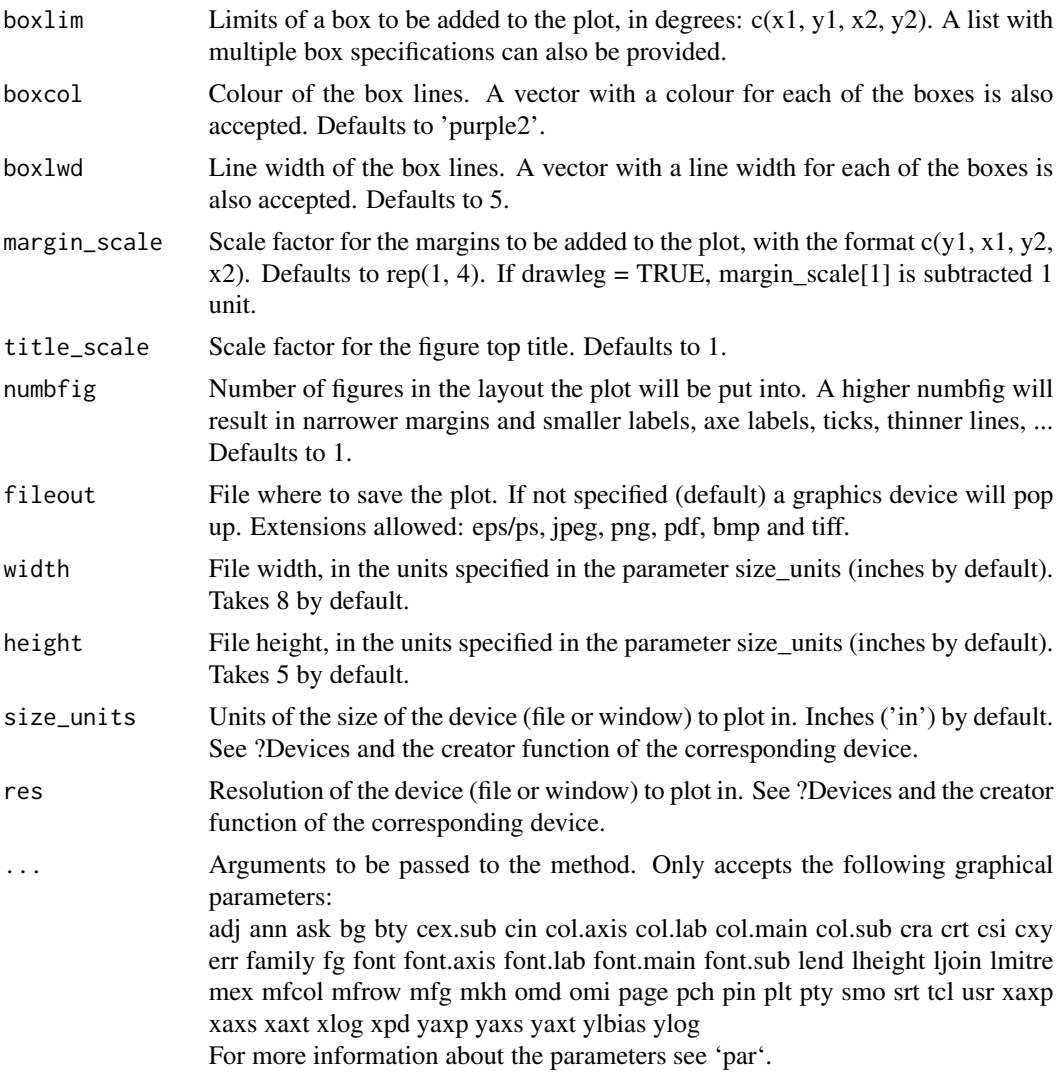

#### Value

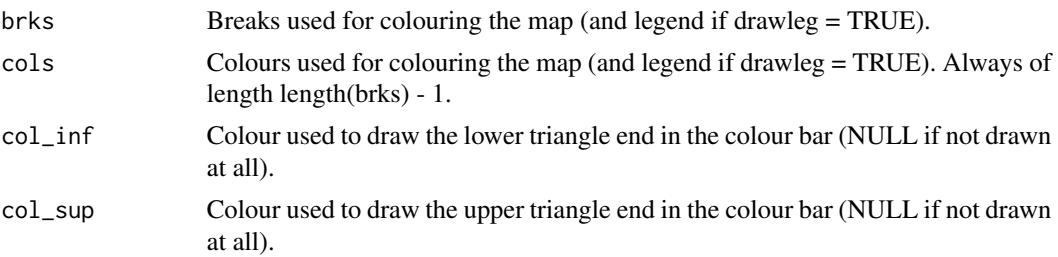

# Examples

data <- matrix(rnorm(100 \* 50), 100, 50)  $x \le -$  seq(from = 0, to = 360, length.out = 100)

```
y \le - seq(from = -90, to = 90, length.out = 50)
PlotStereoMap(data, x, y, latlims = c(60, 90), brks = 50,
             toptitle = "This is the title")
```
Regression *Compute the regression of an array on another along one dimension.*

# Description

Compute the regression of the array 'datay' on the array 'datax' along the 'time\_dim' dimension by least square fitting (default) or self-defined model. The function provides the slope of the regression, the intercept, and the associated p-value and confidence interval. The filtered datay from the regression onto datax is also provided.

The p-value relies on the F distribution, and the confidence interval relies on the student-T distribution.

#### Usage

```
Regression(datay, datax, time_dim = "sdate", formula = y \sim x, pval = TRUE,
  conf = TRUE, confmath>lev = 0.95, na.action = na.omit, ncores = NULL)
```
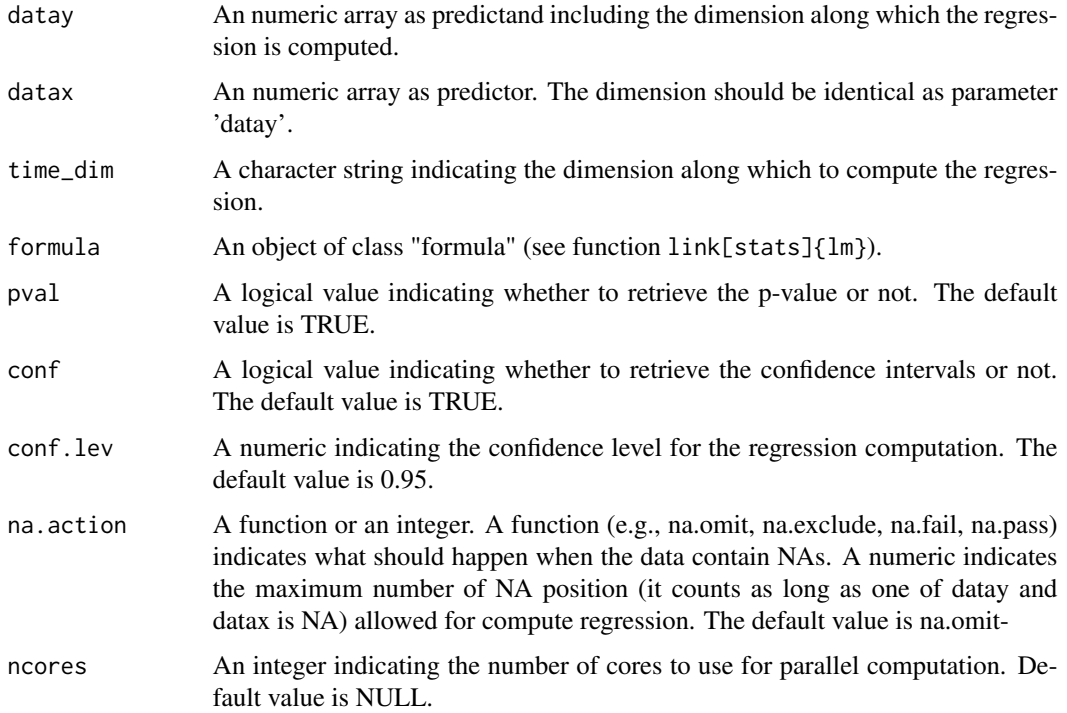

<span id="page-55-0"></span>

#### <span id="page-56-0"></span>Reorder 57

# Value

A list containing:

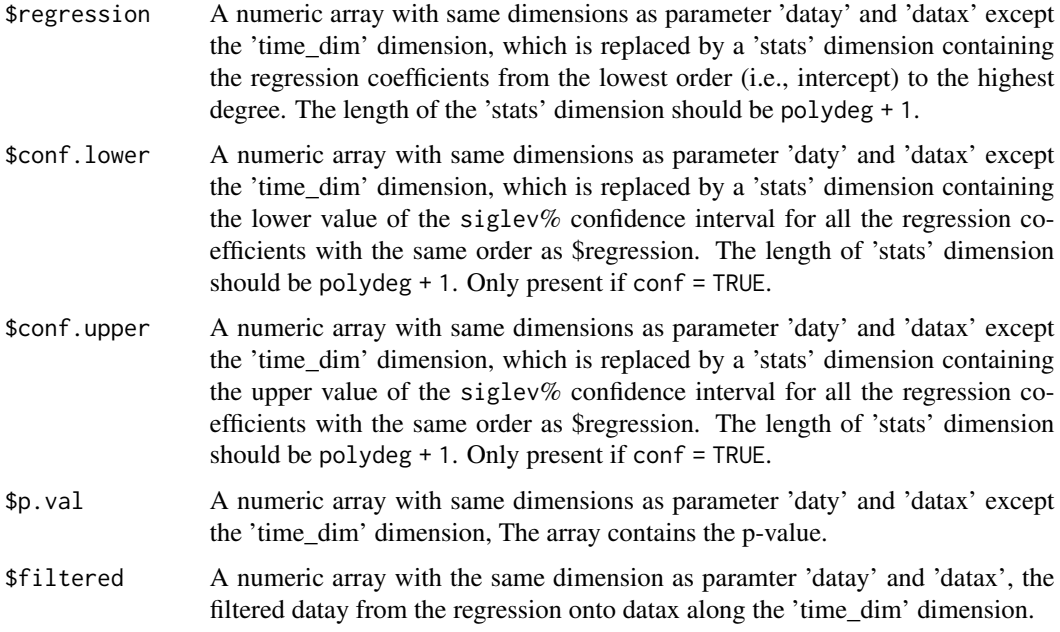

# Examples

```
# Load sample data as in Load() example:
example(Load)
datay <- sampleData$mod[, 1, , ]
names(dim(datay)) <- c('sdate', 'ftime')
datax <- sampleData$obs[, 1, , ]
names(dim(datax)) <- c('sdate', 'ftime')
res1 <- Regression(datay, datax, formula = y~poly(x, 2, raw = TRUE))
res2 <- Regression(datay, datax, conf.lev = 0.9)
```
Reorder *Reorder the dimension of an array*

# Description

Reorder the dimension order of a multi-dimensional array

# Usage

Reorder(data, order)

#### <span id="page-57-0"></span>**Arguments**

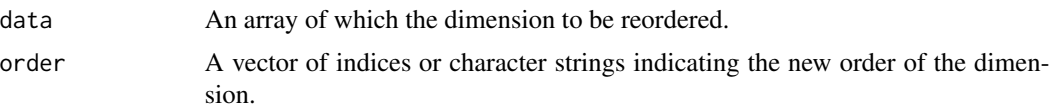

#### Value

An array which has the same values as parameter 'data' but with different dimension order.

#### Examples

```
dat1 <- array(c(1:30), dim = c(data = 1, solate = 3, time = 2, lon = 5))print(dim(Reorder(dat1, c(2, 1, 4, 3))))
print(dim(Reorder(dat1, c('sdate', 'dat', 'lon', 'ftime'))))
dat2 <- array(c(1:10), dim = c(2, 1, 5))print(dim(Reorder(dat2, c(2, 1, 3))))
```
#### RMS *Compute root mean square error*

#### **Description**

Compute the root mean square error for an array of forecasts and an array of observations. The RMSEs are computed along time\_dim, the dimension which corresponds to the startdate dimension. If comp\_dim is given, the RMSEs are computed only if obs along the comp\_dim dimension are complete between limits[1] and limits[2], i.e. there are no NAs between limits[1] and limits[2]. This option can be activated if the user wishes to account only for the forecasts for which the corresponding observations are available at all leadtimes.

The confidence interval is computed by the chi2 distribution.

#### Usage

```
RMS(exp, obs, time_dim = "sdate", memb_dim = "member", comp_dim = NULL,
  limits = NULL, conf = TRUE, conf.lev = 0.95, ncores = NULL)
```
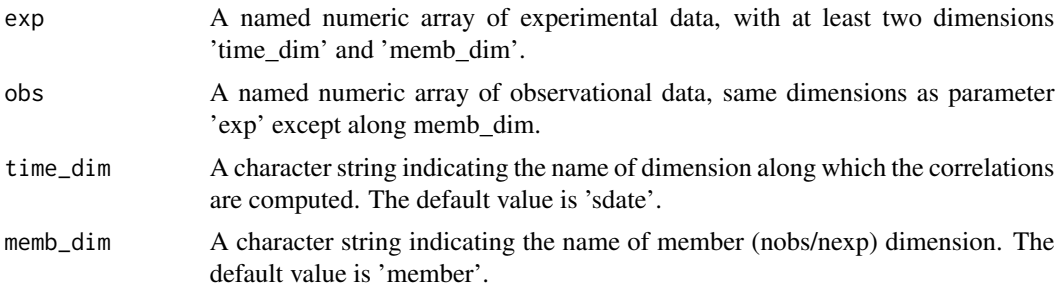

#### <span id="page-58-0"></span> $RMSSS$  59

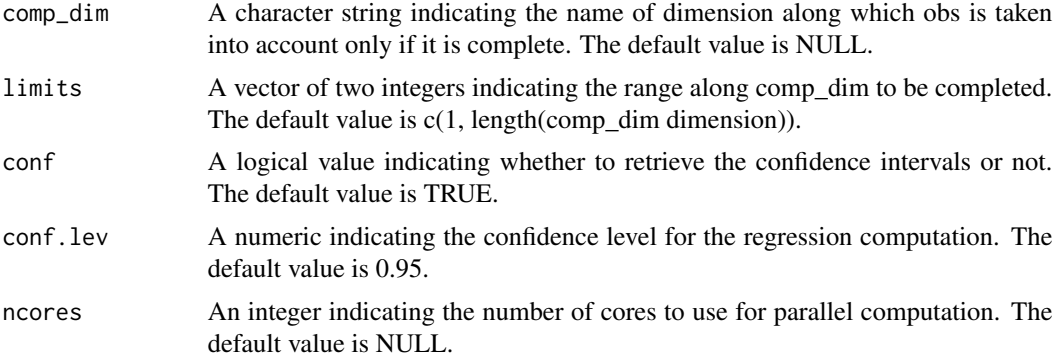

#### Value

A list containing the numeric arrays with dimension: c(nexp, nobs, all other dimensions of exp except time\_dim). nexp is the number of experiment (i.e., memb\_dim in exp), and nobs is the number of observation (i.e., memb\_dim in obs).

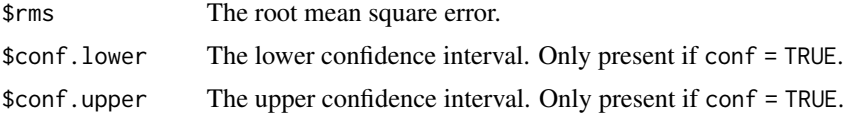

## Examples

```
set.seed(1)
exp1 \le - array(rnorm(120), dim = c(member = 3, sdate = 5, ftime = 2, lon = 1, lat = 4))
set.seed(2)
obs1 \le - array(rnorm(80), dim = c(member = 2, sdate = 5, ftime = 2, lon = 1, lat = 4))
set.seed(2)
na <- floor(runif(10, min = 1, max = 80))
obs1[na] <- NA
res <- RMS(exp1, obs1, comp_dim = 'ftime')
```
RMSSS *Compute root mean square error skill score*

#### Description

Compute the root mean square error skill score (RMSSS) between an array of forecast 'exp' and an array of observation 'obs'. The two arrays should have the same dimensions except along memb dim, where the length can be different, with the number of experiments/models (nexp) and the number of observational datasets (nobs).

RMSSS computes the root mean square error skill score of each jexp in 1:nexp against each jobs in 1:nobs which gives nexp \* nobs RMSSS for each other grid point of the array.

The RMSSS are computed along the time\_dim dimension which should corresponds to the startdate dimension.

The p-value is optionally provided by an one-sided Fisher test.

# Usage

```
RMSSS(exp, obs, time_dim = "sdate", memb_dim = "member", pval = TRUE,
 ncores = NULL)
```
# Arguments

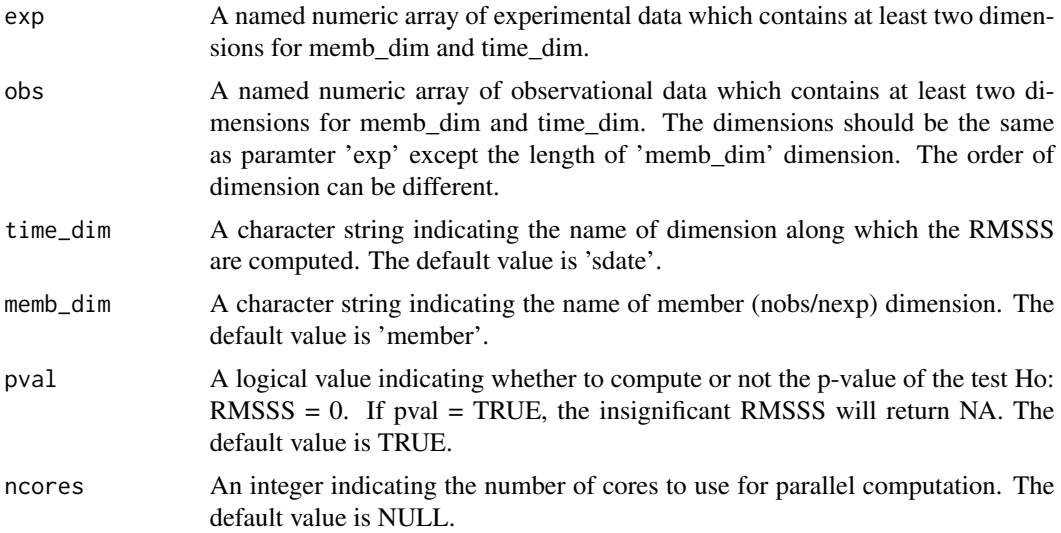

#### Value

A list containing the numeric arrays with dimension: c(nexp, nobs, all other dimensions of exp except time\_dim). nexp is the number of experiment (i.e., memb\_dim in exp), and nobs is the number of observation (i.e., memb\_dim in obs).

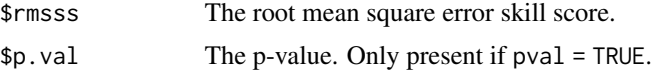

# Examples

```
set.seed(1)
exp \leftarrow array(rnorm(15), dim = c(data = 1, time = 3, member = 5))set.seed(2)
obs \leq array(rnorm(6), dim = c(time = 3, member = 2, dat = 1))
res <- RMSSS(exp, obs, time_dim = 'time')
```
# <span id="page-60-0"></span>Description

This data set provides data in function of latitudes and depths for the variable 'tos', i.e. sea surface temperature, from the decadal climate prediction experiment run at IC3 in the context of the CMIP5 project.

Its name within IC3 local database is 'i00k'.

#### Usage

```
data(sampleDepthData)
```
### Format

The data set provides with a variable named 'sampleDepthData'.

sampleDepthData\$exp is an array that contains the experimental data and the dimension meanings and values are:

 $c$ (# of experimental datasets, # of members, # of starting dates, # of lead-times, # of depths, # of latitudes)

```
c(1, 5, 3, 60, 7, 21)
```
sampleDepthData\$obs should be an array that contained the observational data but in this sample is not defined (NULL).

sampleDepthData\$depths is an array with the 7 longitudes covered by the data.

sampleDepthData\$lat is an array with the 21 latitudes covered by the data.

<span id="page-61-0"></span>sampleMap *Sample Of Observational And Experimental Data For Forecast Verification In Function Of Longitudes And Latitudes*

#### Description

This data set provides data in function of longitudes and latitudes for the variable 'tos', i.e. sea surface temperature, over the mediterranean zone from the sample experimental and observational datasets attached to the package. See examples on how to use Load() for details.

The data is provided through a variable named 'sampleMap' and is structured as expected from the 'Load()' function in the 's2dv' package if was called as follows:

```
data_path <- system.file('sample_data', package = 's2dv')
exp <- list(
       name = 'experiment',
       path = file.path(data_path, 'model/$EXP_NAME$/monthly_mean',
                         '$VAR_NAME$_3hourly/$VAR_NAME$_$START_DATES$.nc')
     )
obs <- list(
       name = 'observation',
       path = file.path(data_path, 'observation/$OBS_NAME$/monthly_mean',
                         '$VAR_NAME$/$VAR_NAME$_$YEAR$$MONTH$.nc')
     )
# Now we are ready to use Load().
startDates <- c('19851101', '19901101', '19951101', '20001101', '20051101')
sampleData <- Load('tos', list(exp), list(obs), startDates,
                  leadtimemin = 1, leadtimemax = 4, output = 'lonlat',
                  latmin = 27, latmax = 48, lonmin = -12, lonmax = 40)
```
Check the documentation on 'Load()' in the package 's2dv' for more information.

#### Usage

data(sampleMap)

#### Format

The data set provides with a variable named 'sampleMap'.

sampleMap\$mod is an array that contains the experimental data and the dimension meanings and values are:

c(# of experimental datasets, # of members, # of starting dates, # of lead-times, # of latitudes, # of

<span id="page-62-0"></span>longitudes)  $c(1, 3, 5, 60, 2, 3)$ 

sampleMap\$obs is an array that contains the observational data and the dimension meanings and values are:

c(# of observational datasets, # of members, # of starting dates, # of lead-times, # of latitudes, # of longitudes)

 $c(1, 1, 5, 60, 2, 3)$ 

sampleMap\$lat is an array with the 2 latitudes covered by the data (see examples on Load() for details on why such low resolution).

sampleMap\$lon is an array with the 3 longitudes covered by the data (see examples on Load() for details on why such low resolution).

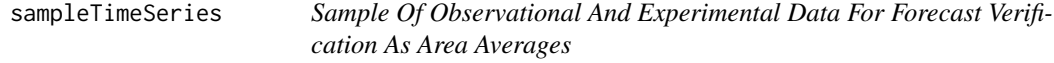

# **Description**

This data set provides area averaged data for the variable 'tos', i.e. sea surface temperature, over the mediterranean zone from the example datasets attached to the package. See examples on Load() for more details.

The data is provided through a variable named 'sampleTimeSeries' and is structured as expected from the 'Load()' function in the 's2dv' package if was called as follows:

```
data_path <- system.file('sample_data', package = 's2dv')
exp <- list(
       name = 'experiment',
       path = file.path(data_path, 'model/$EXP_NAME$/monthly_mean',
                         '$VAR_NAME$_3hourly/$VAR_NAME$_$START_DATES$.nc')
     )
obs <- list(
       name = 'observation',
       path = file.path(data_path, 'observation/$OBS_NAME$/monthly_mean',
                         '$VAR_NAME$/$VAR_NAME$_$YEAR$$MONTH$.nc')
     )
# Now we are ready to use Load().
startDates <- c('19851101', '19901101', '19951101', '20001101', '20051101')
```
<span id="page-63-0"></span>64 Season Season Season Season Season Season Season Season Season Season Season Season Season Season Season Season Season Season Season Season Season Season Season Season Season Season Season Season Season Season Season Se

```
sampleData <- Load('tos', list(exp), list(obs), startDates,
                  output = 'areave', latmin = 27, latmax = 48, lonmin = -12,
                  lommax = 40
```
Check the documentation on 'Load()' in the package 's2dv' for more information.

#### Usage

data(sampleTimeSeries)

#### Format

The data set provides with a variable named 'sampleTimeSeries'.

sampleTimeSeries\$mod is an array that contains the experimental data and the dimension meanings and values are:

 $c$ (# of experimental datasets, # of members, # of starting dates, # of lead-times)  $c(1, 3, 5, 60)$ 

sampleTimeSeries\$obs is an array that contains the observational data and the dimension meanings and values are:

c(# of observational datasets, # of members, # of starting dates, # of lead-times)  $c(1, 1, 5, 60)$ 

sampleTimeSeries\$lat is an array with the 2 latitudes covered by the data that was area averaged to calculate the time series (see examples on Load() for details on why such low resolution).

sampleTimeSeries\$lon is an array with the 3 longitudes covered by the data that was area averaged to calculate the time series (see examples on Load() for details on why such low resolution).

Season *Compute seasonal mean*

# **Description**

Compute the seasonal mean (or other methods) on monthly time series along one dimension of a named multi-dimensional arrays. Partial season is not accounted.

#### Usage

```
Season(data, time_dim = "sdate", monini, moninf, monsup, method = mean,
 na.rm = TRUE, ncores = NULL)
```
# <span id="page-64-0"></span>ToyModel 65

### Arguments

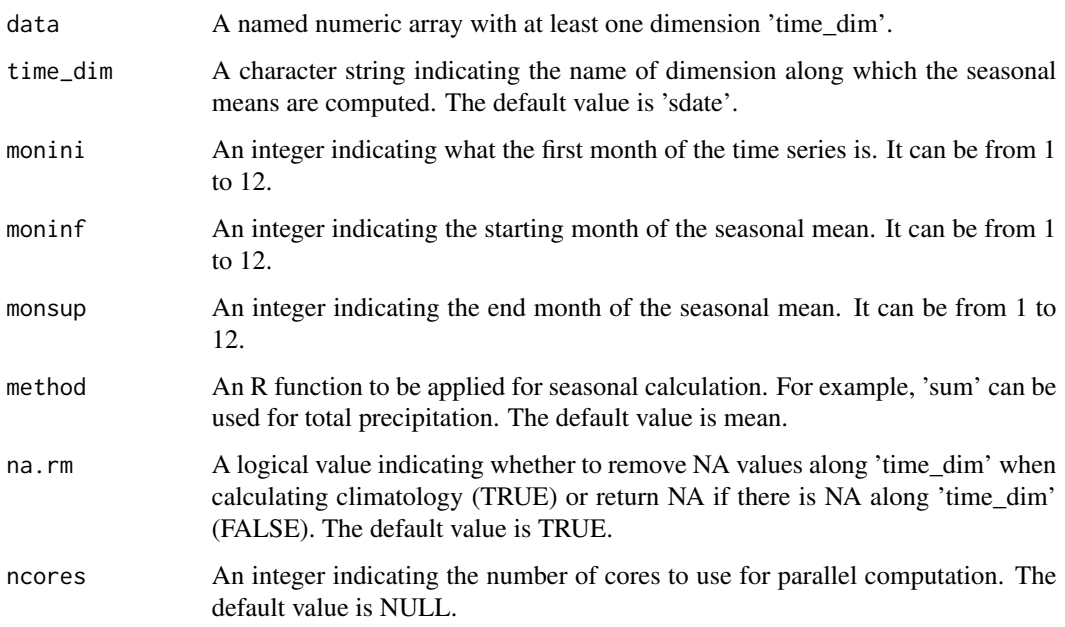

# Value

An array with the same dimensions as data except along the 'time\_dim' dimension, of which the length changes to the number of seasons.

# Examples

```
set.seed(1)
dat1 <- array(rnorm(144*3), dim = c(member = 2, sdate = 12*3, ftime = 2, lon = 3))
res \leq Season(data = dat1, monini = 1, moninf = 1, monsup = 2)
res \le Season(data = dat1, monini = 10, moninf = 12, monsup = 2)
dat2 < - dat1set.seed(2)
na <- floor(runif(30, min = 1, max = 144*3))
dat2[na] <- NA
res \leq Season(data = dat2, monini = 3, moninf = 1, monsup = 2)
res <- Season(data = dat2, monini = 3, moninf = 1, monsup = 2, na.rm = FALSE)
```
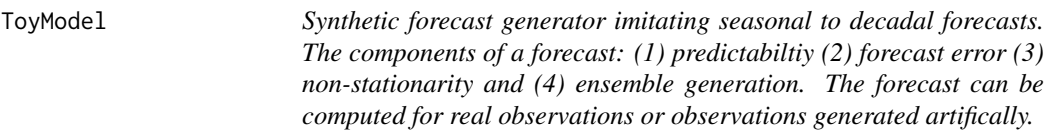

#### Description

The toymodel is based on the model presented in Weigel et al. (2008) QJRS with an extension to consider non-stationary distributions prescribing a linear trend. The toymodel allows to generate an aritifical forecast based on obsevations provided by the input (from Load) or artificially generated observations based on the input parameters (sig, trend). The forecast can be specfied for any number of start-dates, lead-time and ensemble members. It imitates components of a forecast: (1) predictabiltiy (2) forecast error (3) non-stationarity and (4) ensemble generation. The forecast can be computed for real observations or observations generated artifically.

# Usage

```
ToyModel(alpha = 0.1, beta = 0.4, gamma = 1, sig = 1, trend = 0,
 nstartd = 30, nleadt = 4, nmemb = 10, obsini = NULL, fxerr = NULL)
```
# Arguments

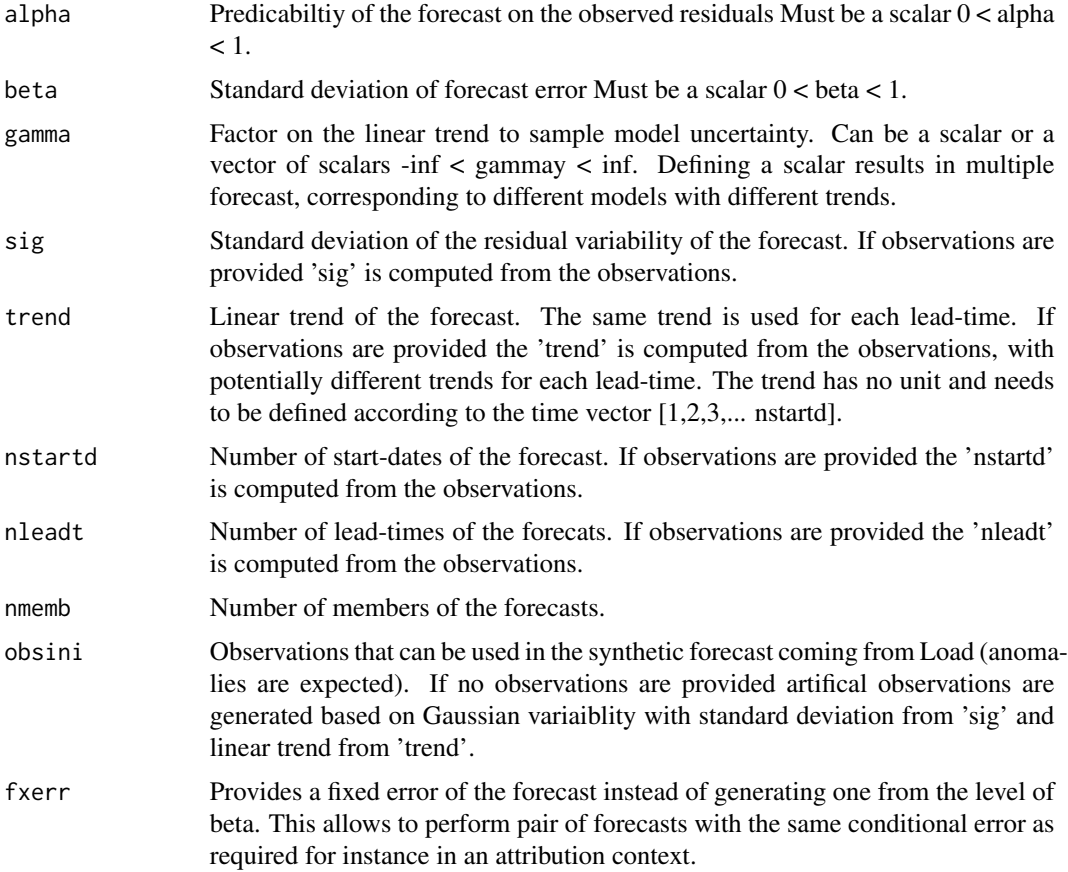

#### Value

List of forecast with \$mod including the forecast and \$obs the observations. The dimensions correspond to c(length(gamma), nmemb, nstartd, nleadt)

#### <span id="page-66-0"></span>Trend 67

#### Examples

```
# Example 1: Generate forecast with artifical observations
# Seasonal prediction example
a \le -0.1b \le -0.3g \le -1sig \leftarrow 1t < -0.02ntd < -30nlt < -4nm <- 10
toyforecast <- ToyModel(alpha = a, beta = b, gamma = g, sig = sig, trend = t,
                       nstartd = ntd, nleadt = nlt, nmemb = nm)
# Example 2: Generate forecast from loaded observations
# Decadal prediction example
a \leq 0.1b \le -0.3g \leftarrow 1nm <- 10
toyforecast \leq ToyModel(alpha = a, beta = b, gamma = g, nmemb = nm,
                        obsini = sampleData$obs, nstartd = 5, nleadt = 60)
```
Trend *Compute the trend*

#### Description

Compute the linear trend or any degree of polynomial regression along the forecast time. It returns the regression coefficients (including the intercept) and the confidence intervals if needed. The detrended array is also provided.

The confidence interval relies on the student-T distribution.

#### Usage

```
Trend(data, time_dim = "sdate", interval = 1, polydeg = 1, conf = TRUE,
  conf.lev = 0.95, ncores = NULL)
```
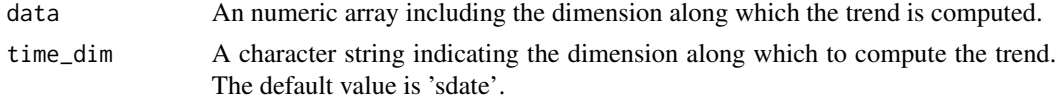

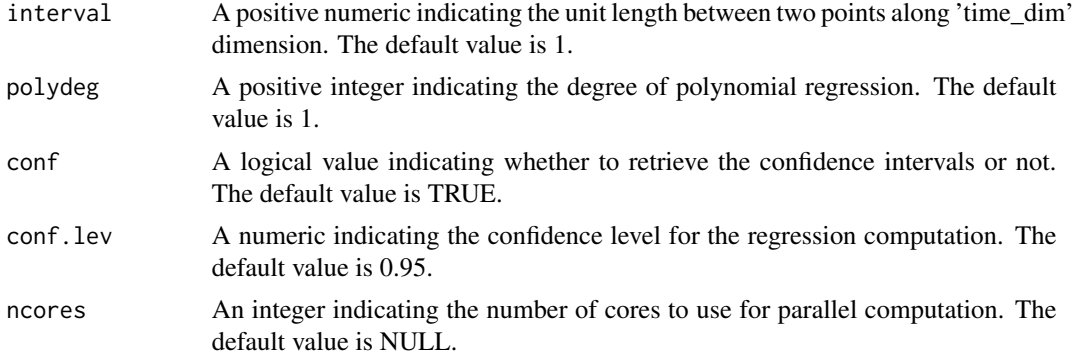

# Value

A list containing:

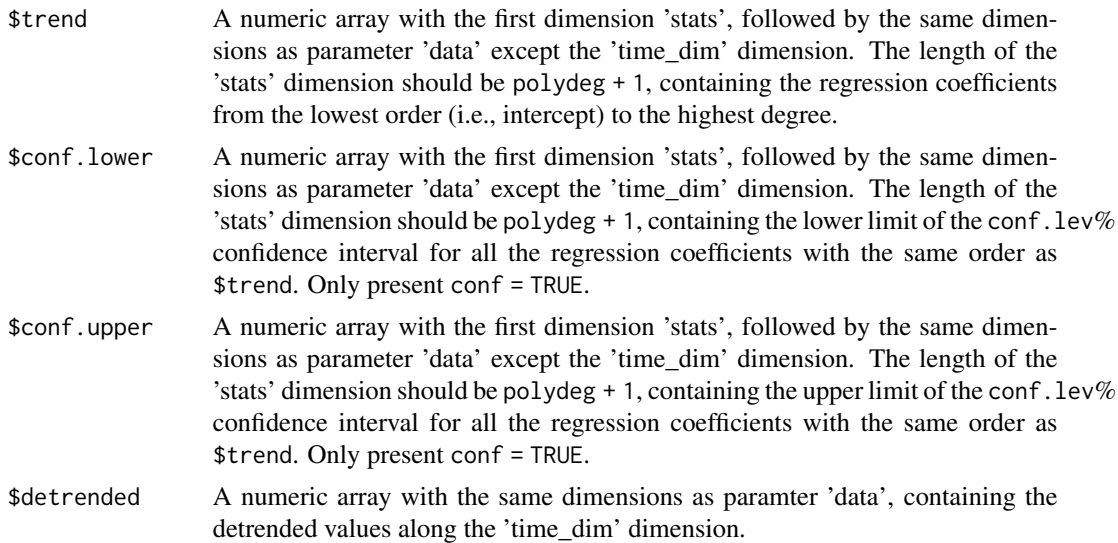

# Examples

```
# Load sample data as in Load() example:
example(Load)
months_between_startdates <- 60
trend <- Trend(sampleData$obs, polydeg = 2)
```
# <span id="page-68-0"></span>Index

```
AnimateMap, 2
Clim, 5
clim.colors (clim.palette), 6
clim.palette, 6
ColorBar, 7
ConfigAddEntry (ConfigEditEntry), 12
ConfigApplyMatchingEntries, 10
ConfigEditDefinition, 11
ConfigEditEntry, 12
ConfigFileCreate, 11
ConfigFileCreate (ConfigFileOpen), 14
ConfigFileOpen, 11, 14
ConfigFileSave (ConfigFileOpen), 14
ConfigRemoveDefinition
        (ConfigEditDefinition), 11
ConfigRemoveEntry (ConfigEditEntry), 12
ConfigShowDefinitions
        (ConfigShowTable), 20
ConfigShowSimilarEntries, 18
ConfigShowTable, 20
Corr, 21
```

```
Eno, 22
```
InsertDim, [23](#page-22-0)

LeapYear, [24](#page-23-0) Load, [25](#page-24-0)

MeanDims, [39](#page-38-0)

PlotClim, [40](#page-39-0) PlotEquiMap, [42](#page-41-0) PlotLayout, [46](#page-45-0) PlotMatrix, [50](#page-49-0) PlotSection, [51](#page-50-0) PlotStereoMap, [53](#page-52-0)

Regression, [56](#page-55-0) Reorder, [57](#page-56-0)

# RMS, [58](#page-57-0) RMSSS, [59](#page-58-0)

```
sampleDepthData, 61
sampleMap, 62
sampleTimeSeries, 63
Season, 64
```
ToyModel, [65](#page-64-0) Trend, [67](#page-66-0)